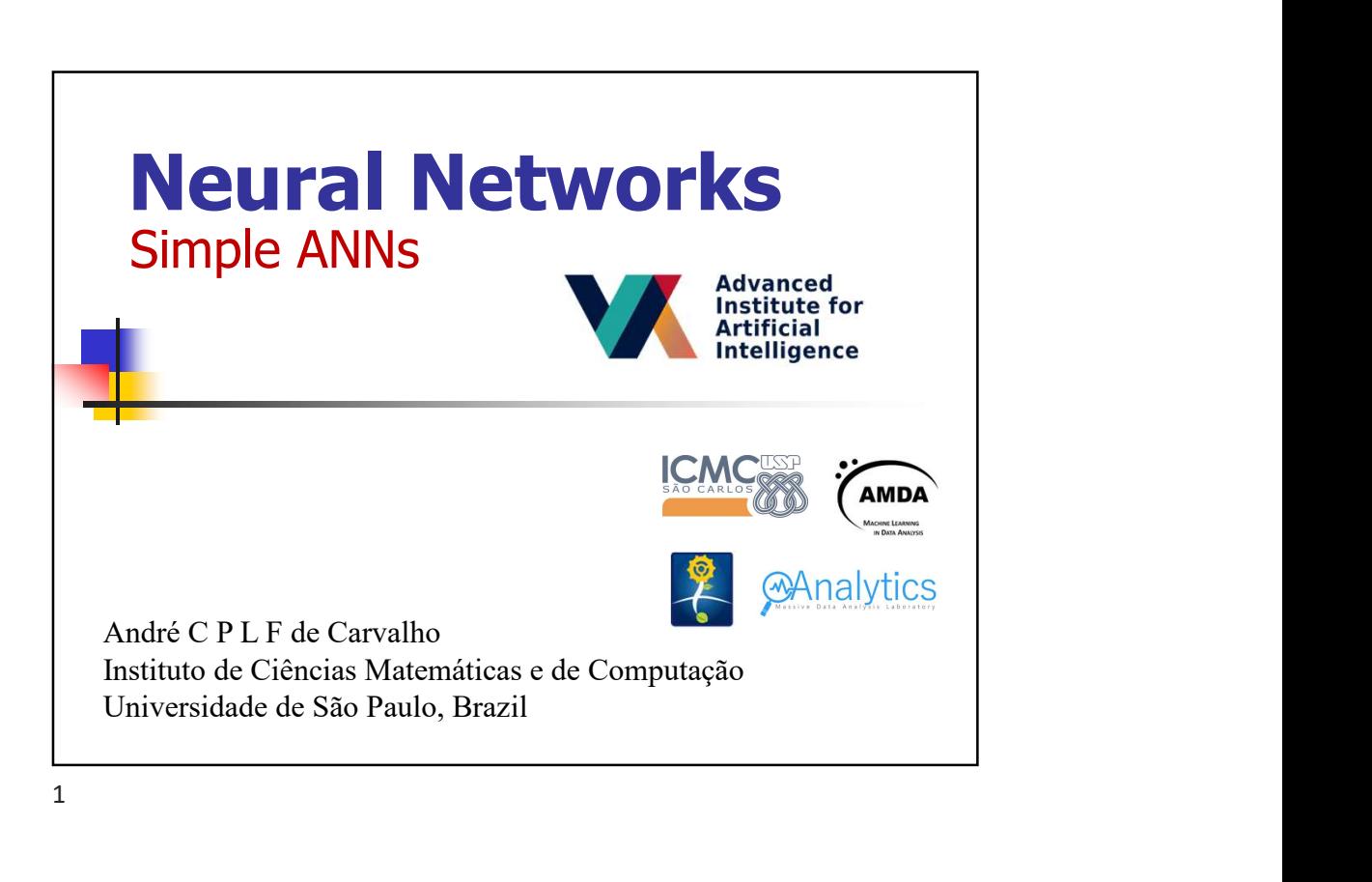

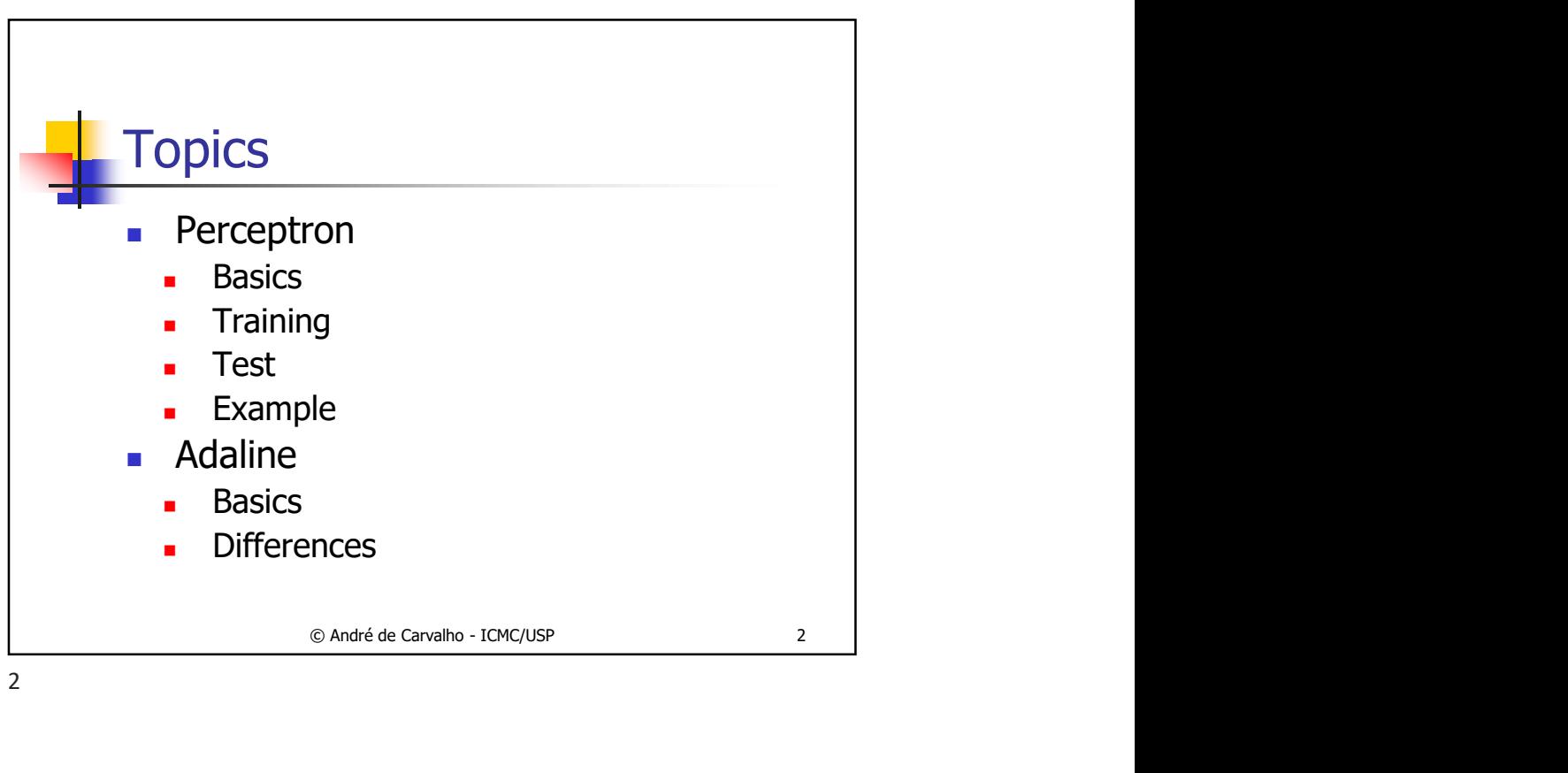

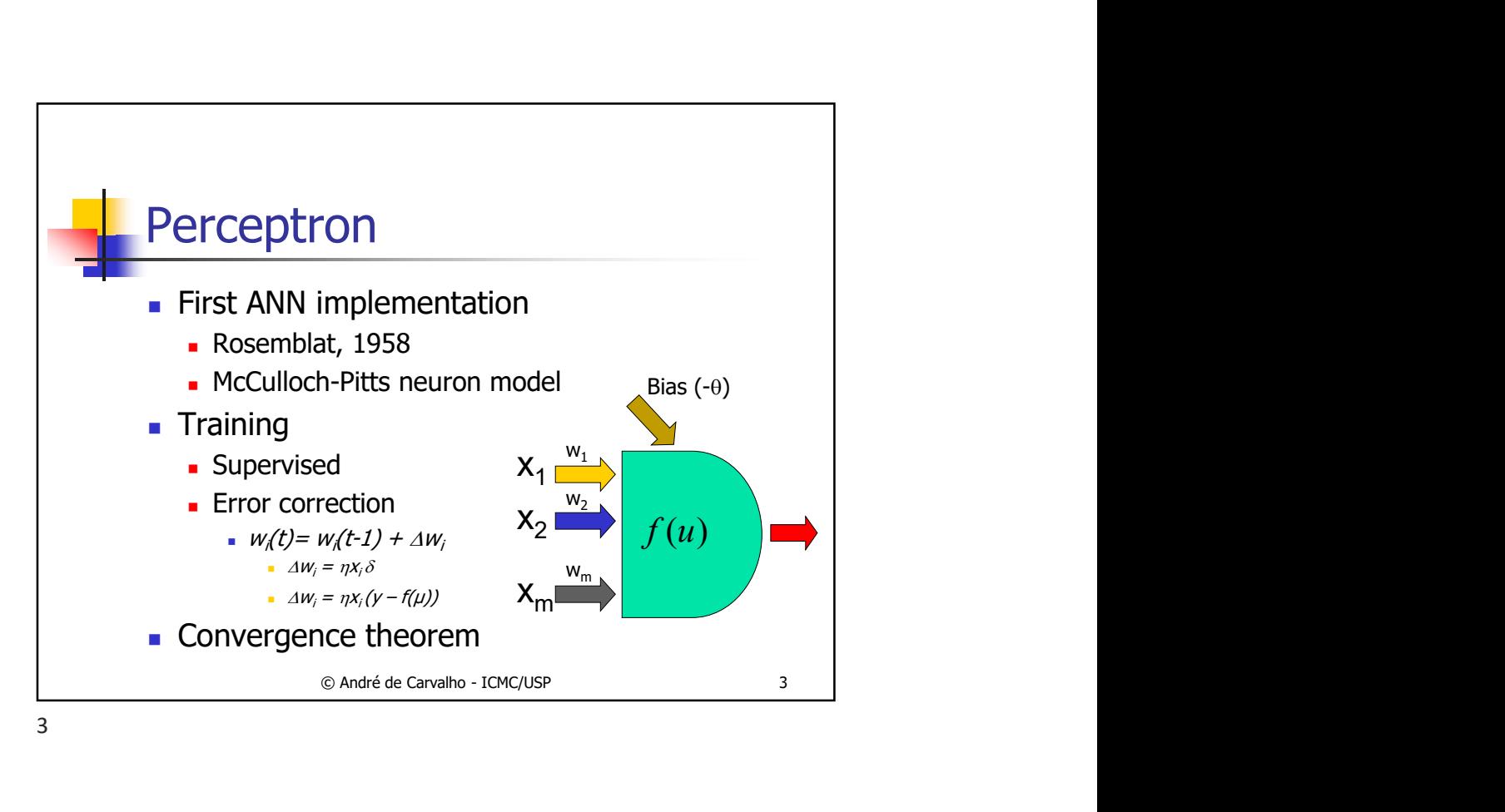

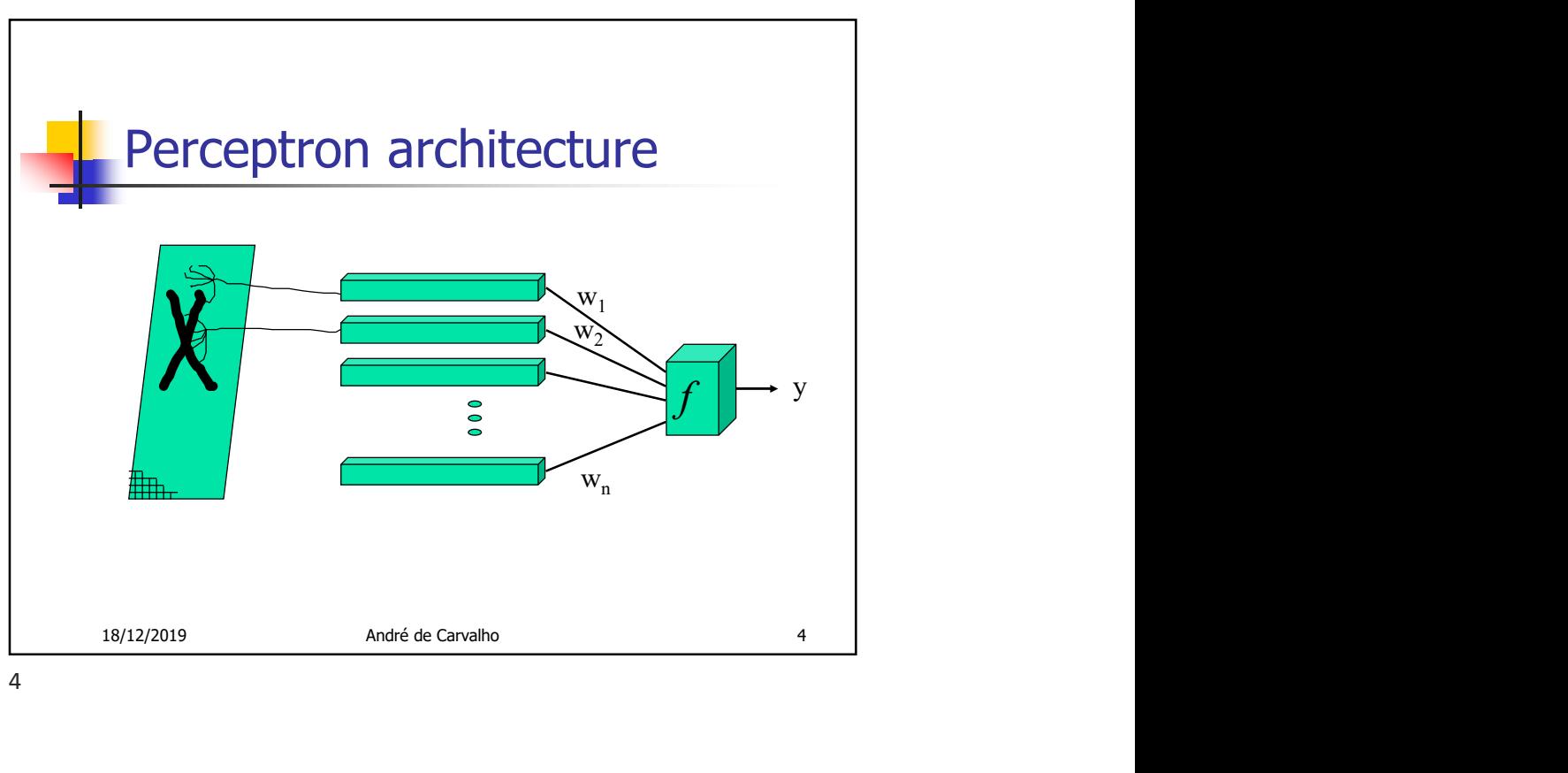

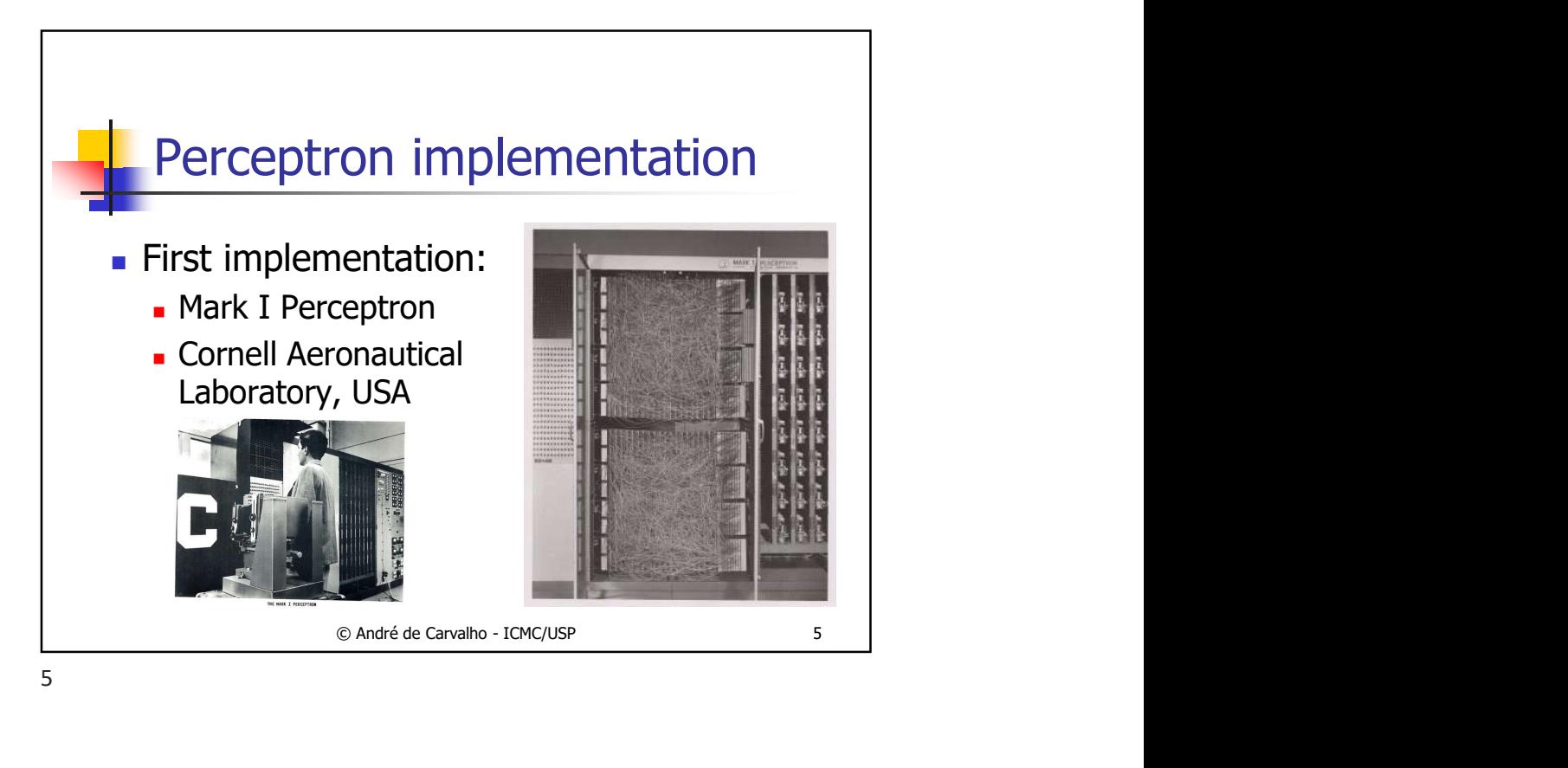

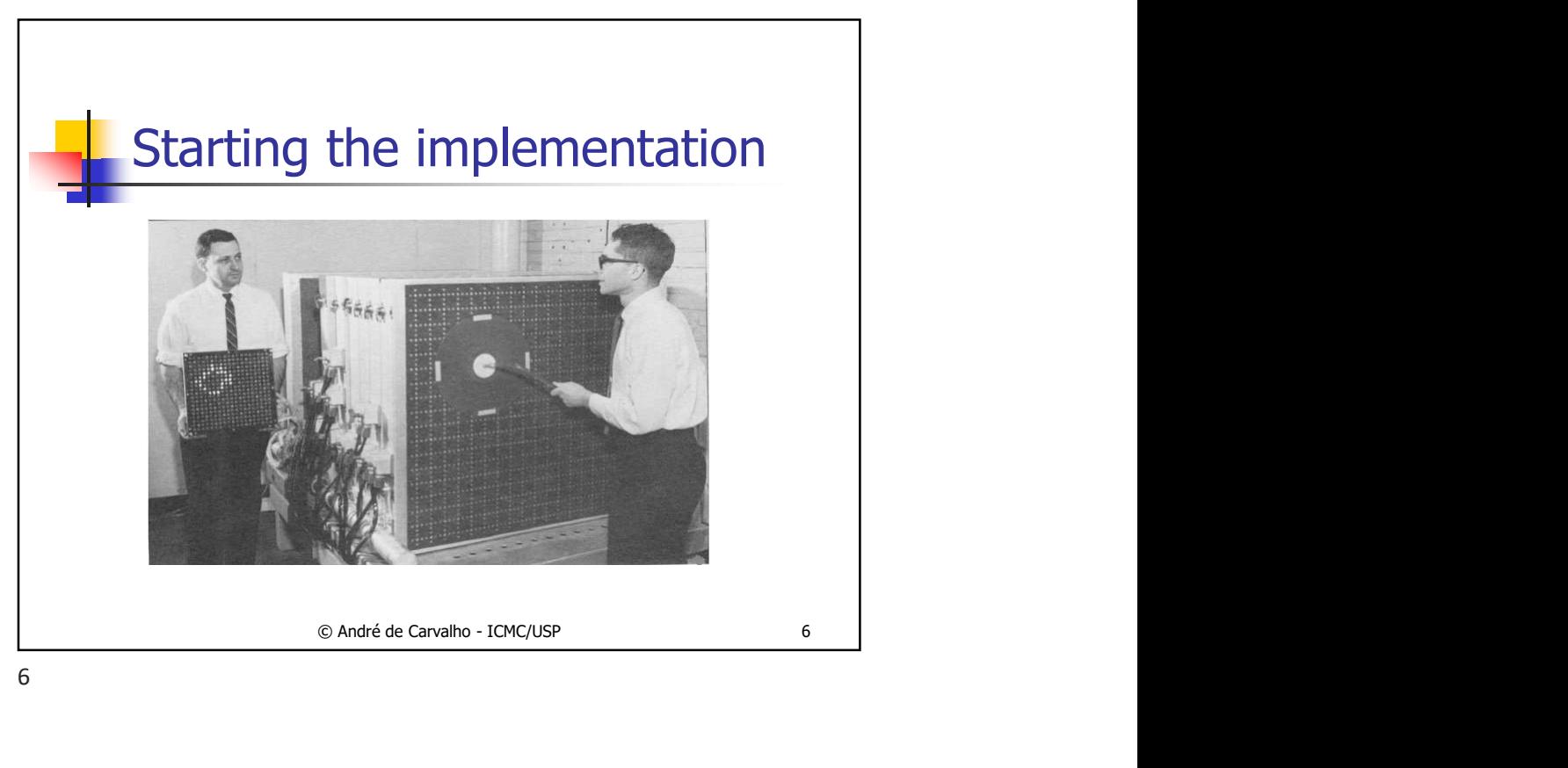

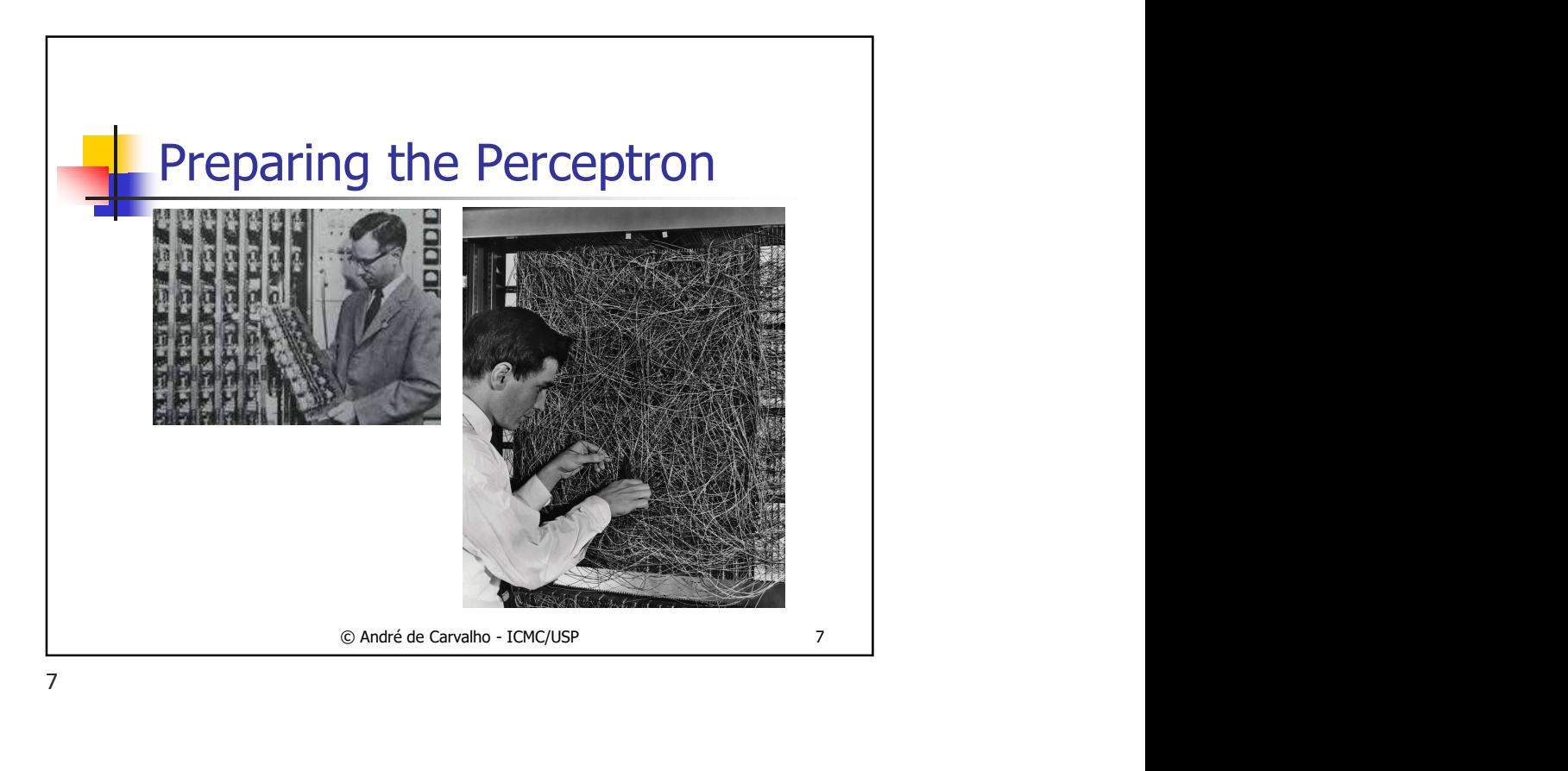

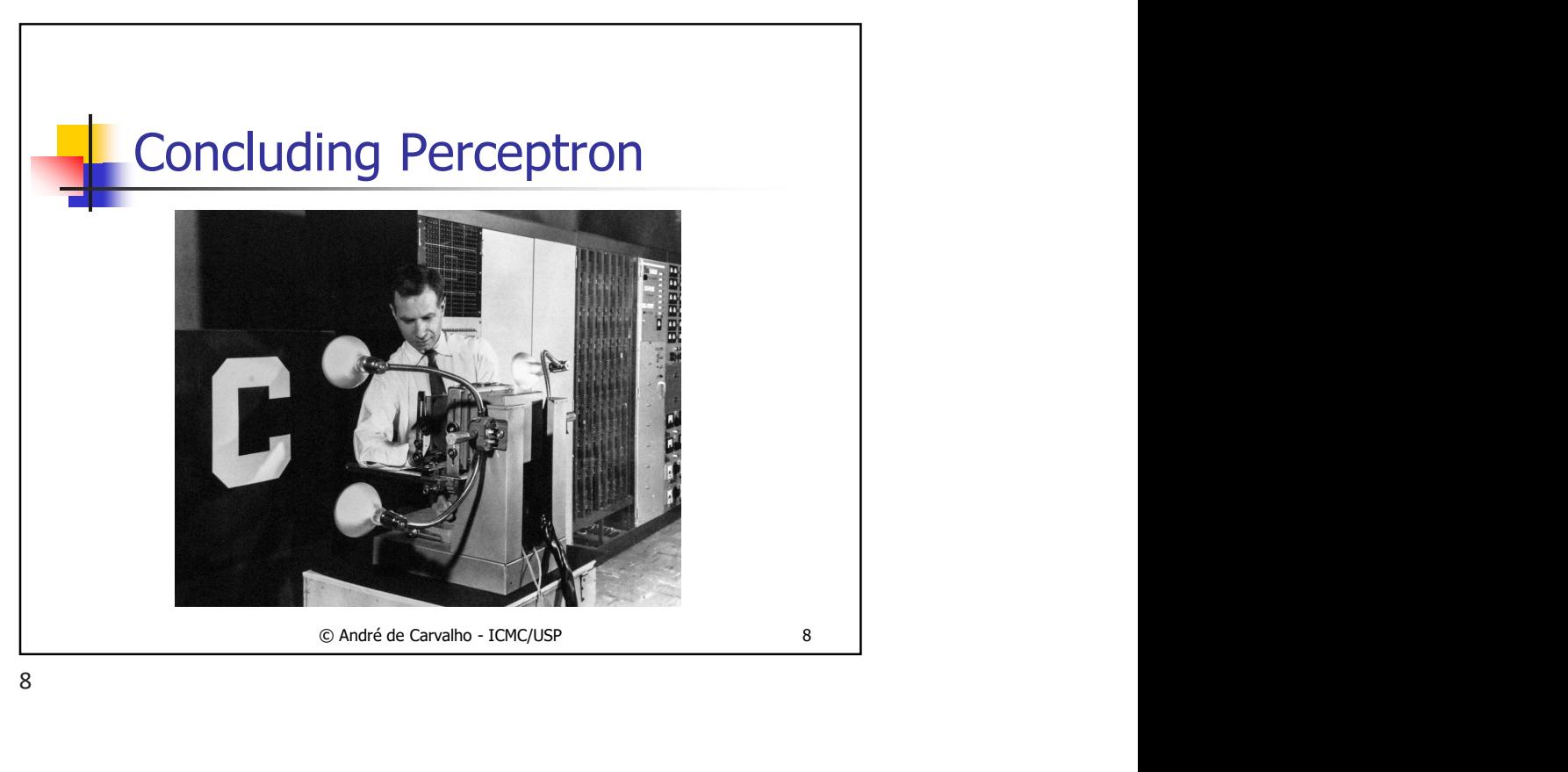

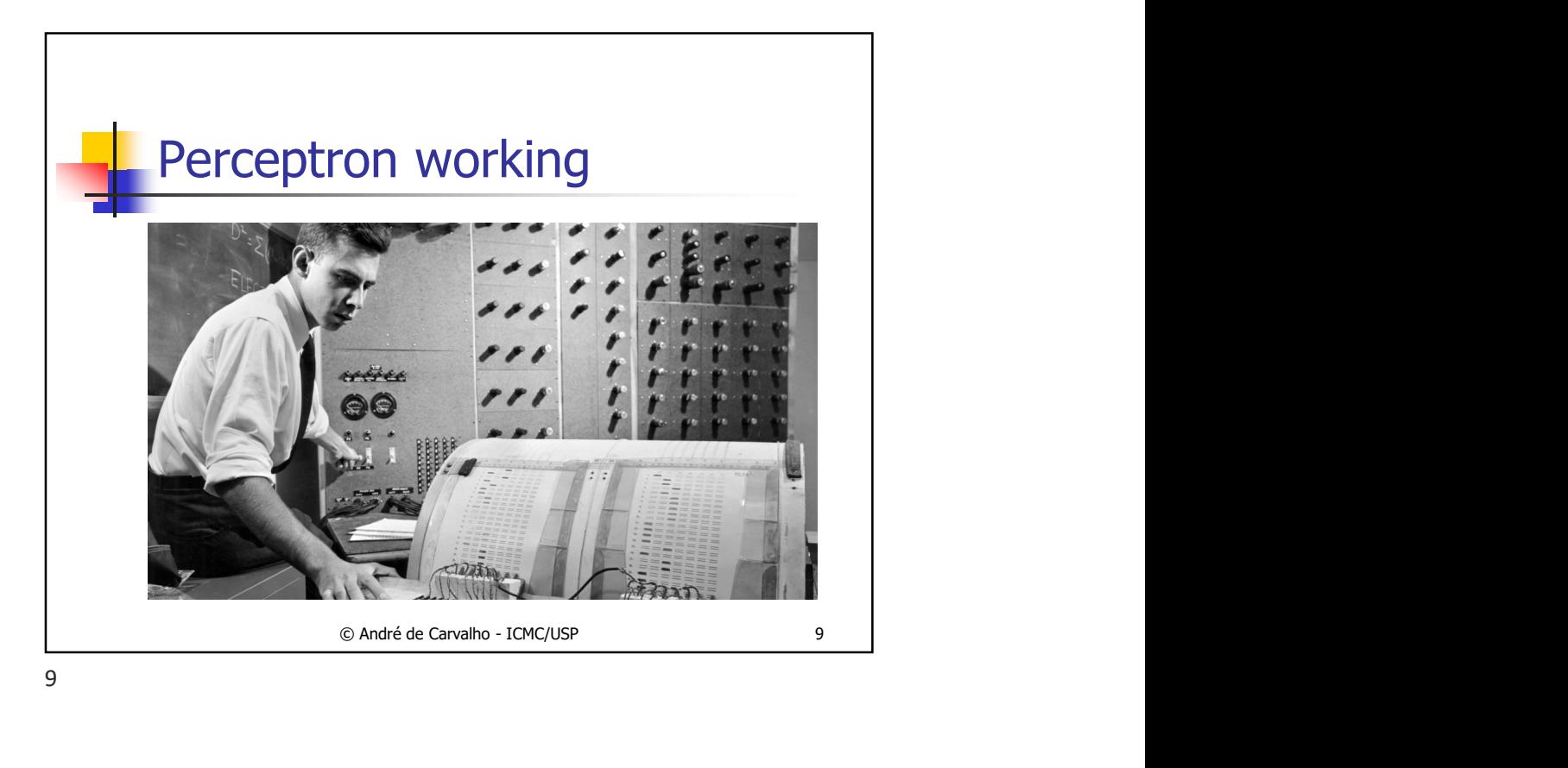

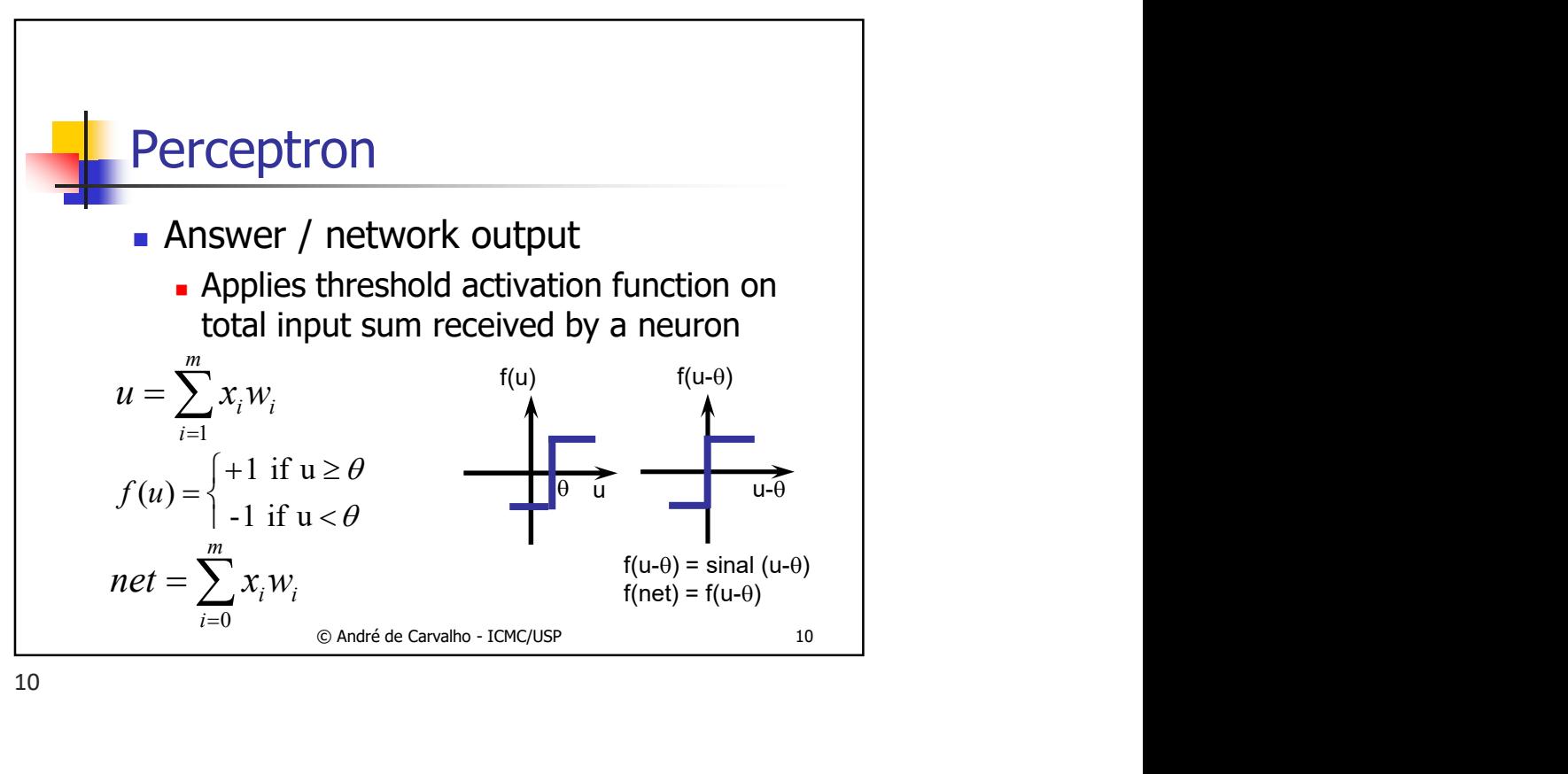

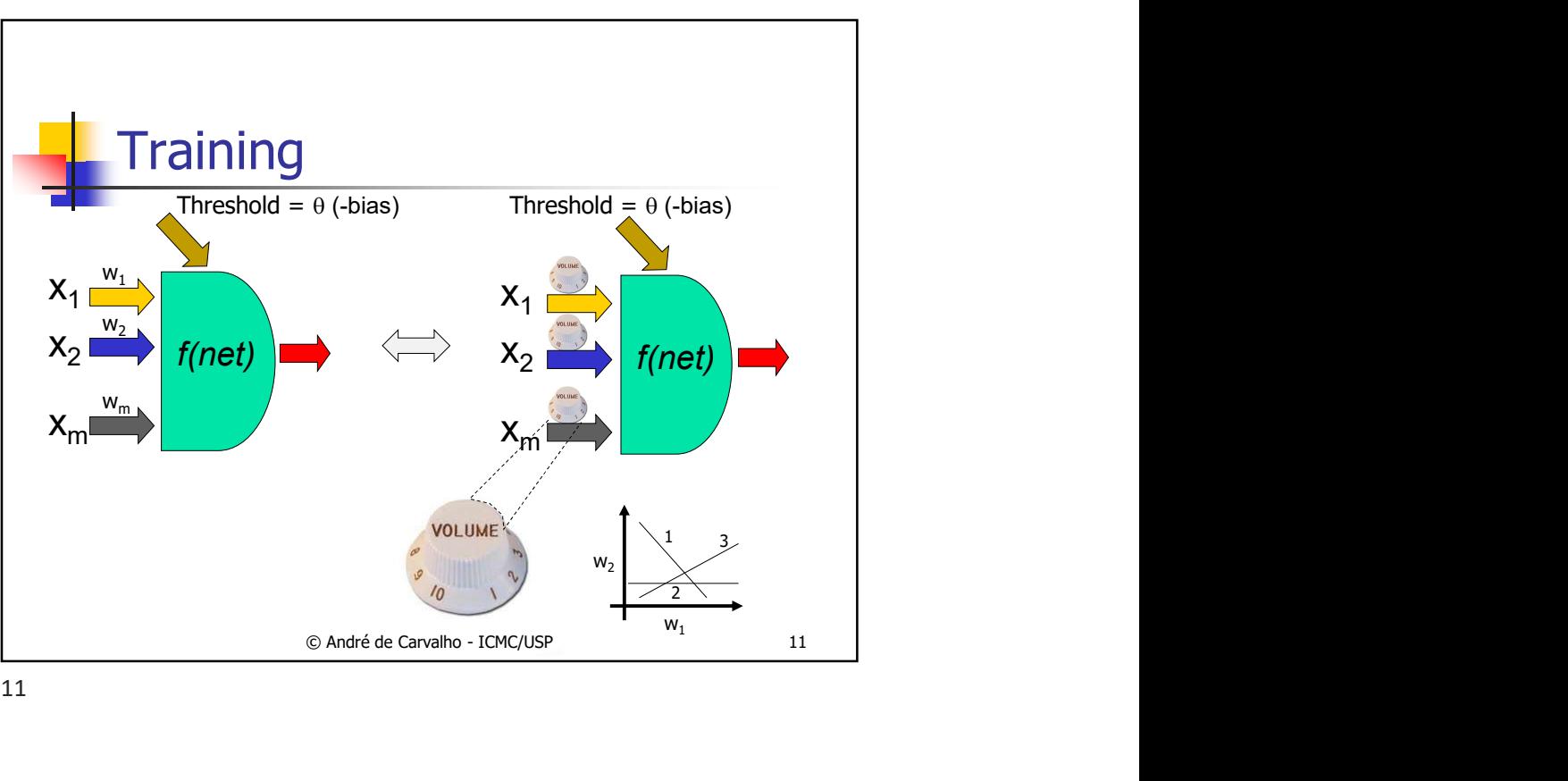

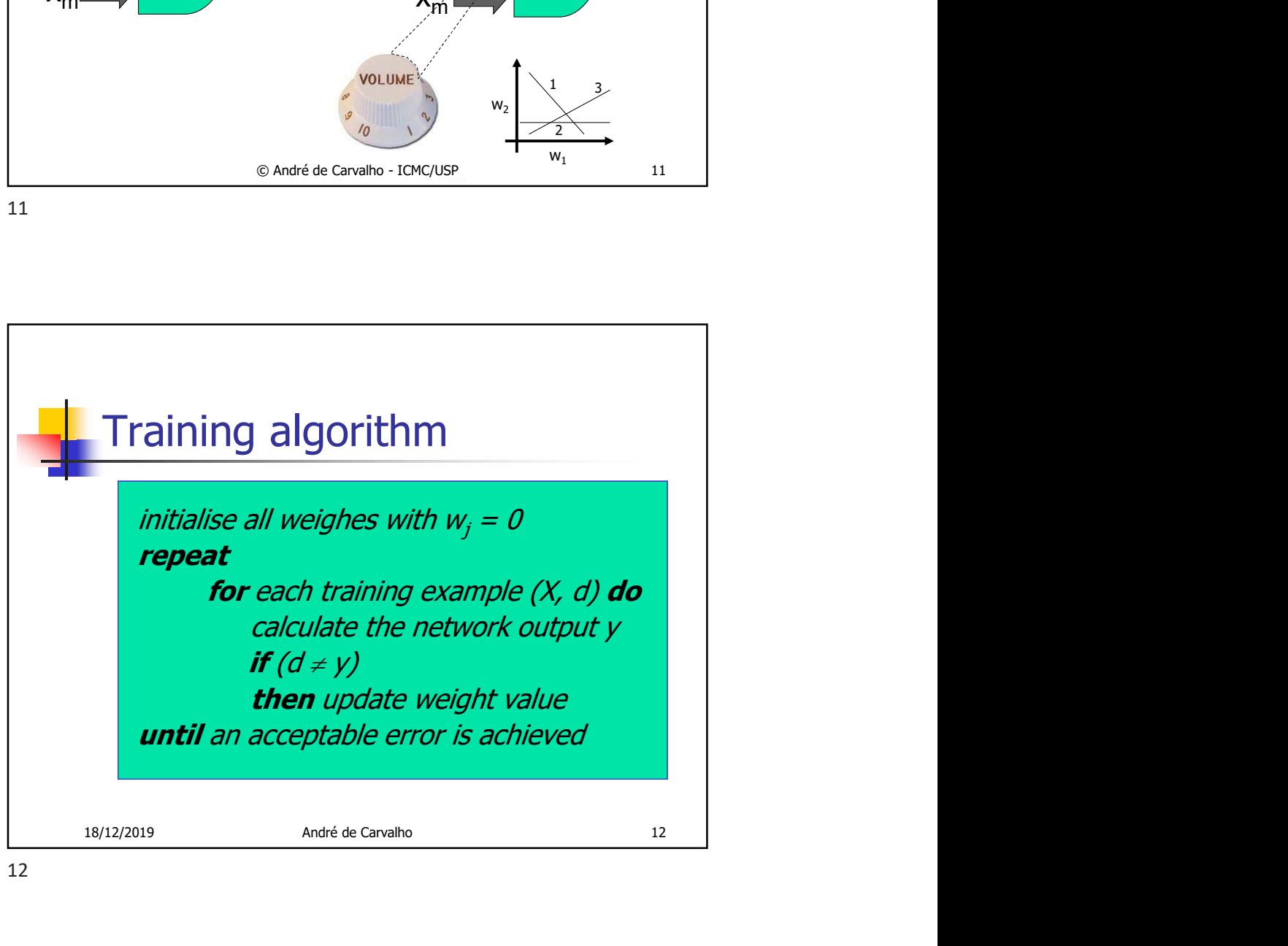

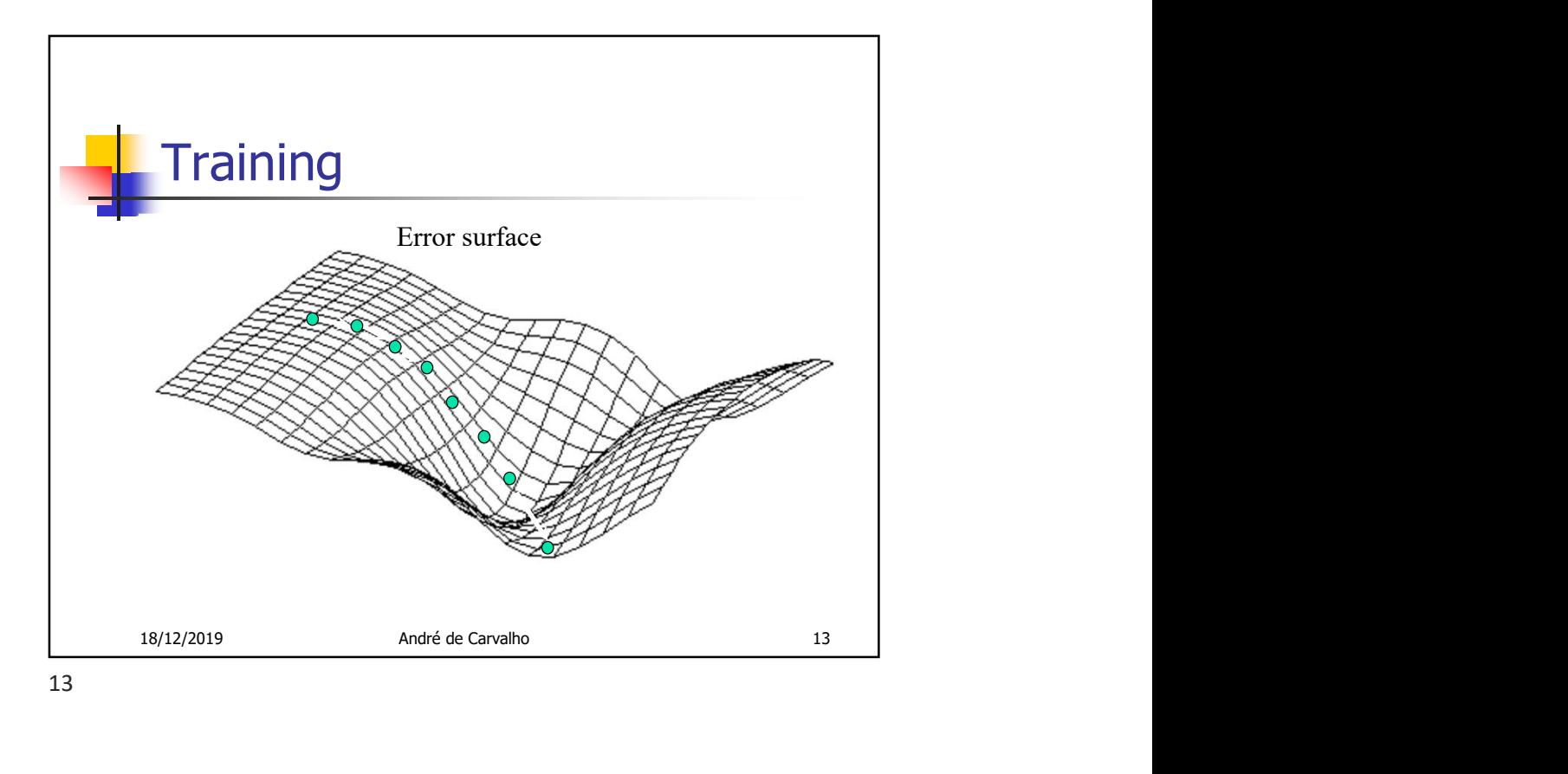

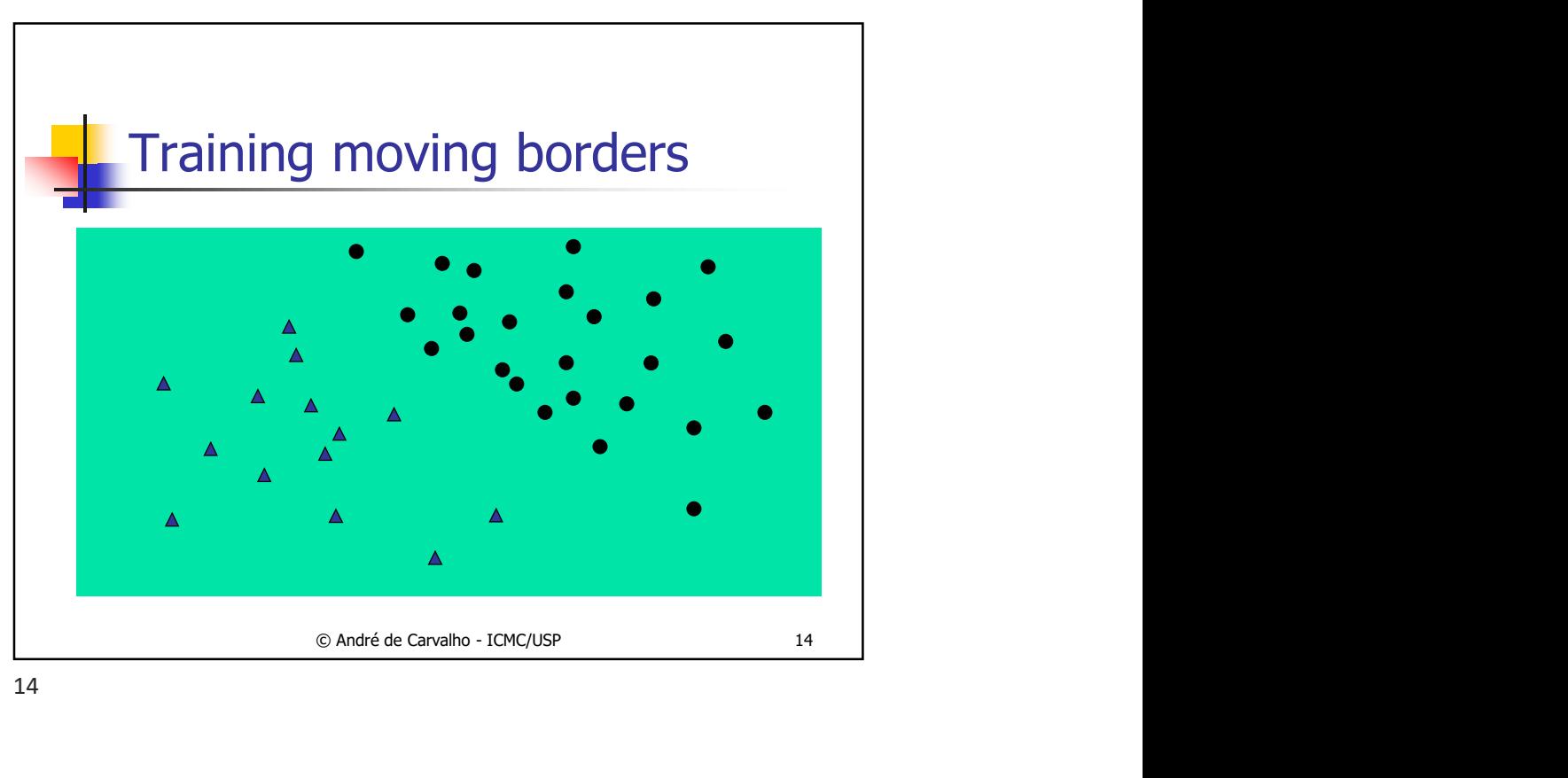

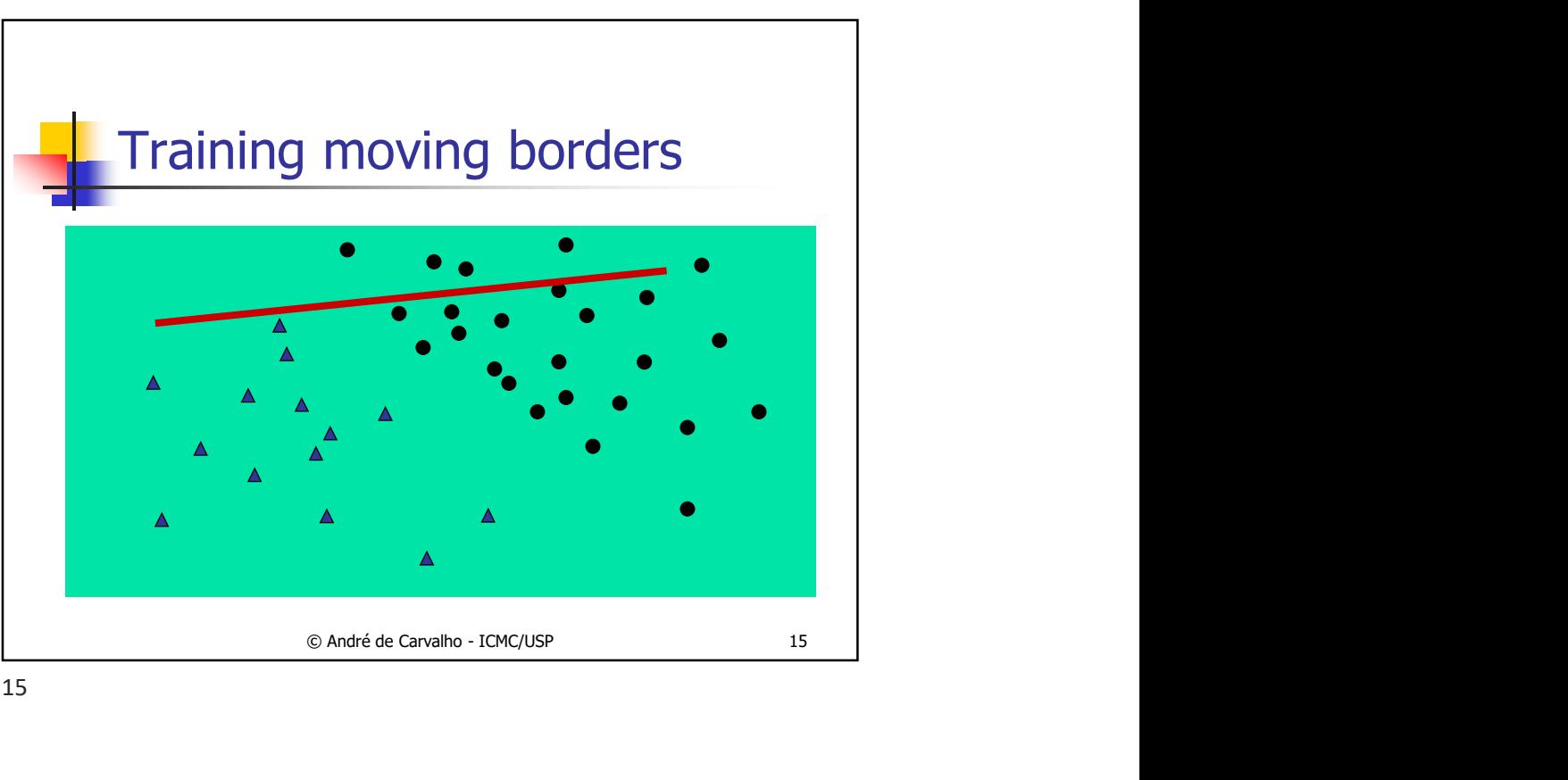

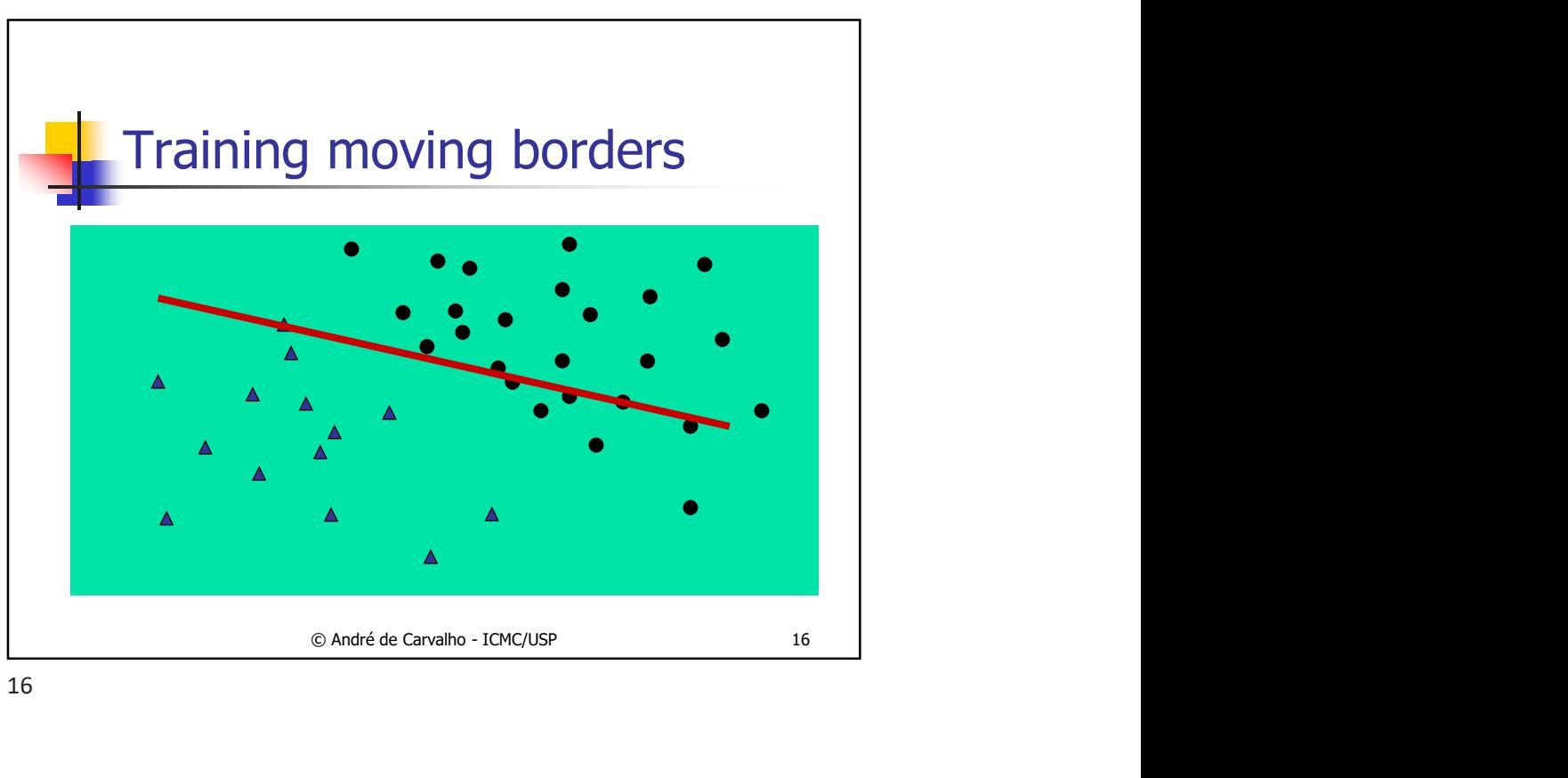

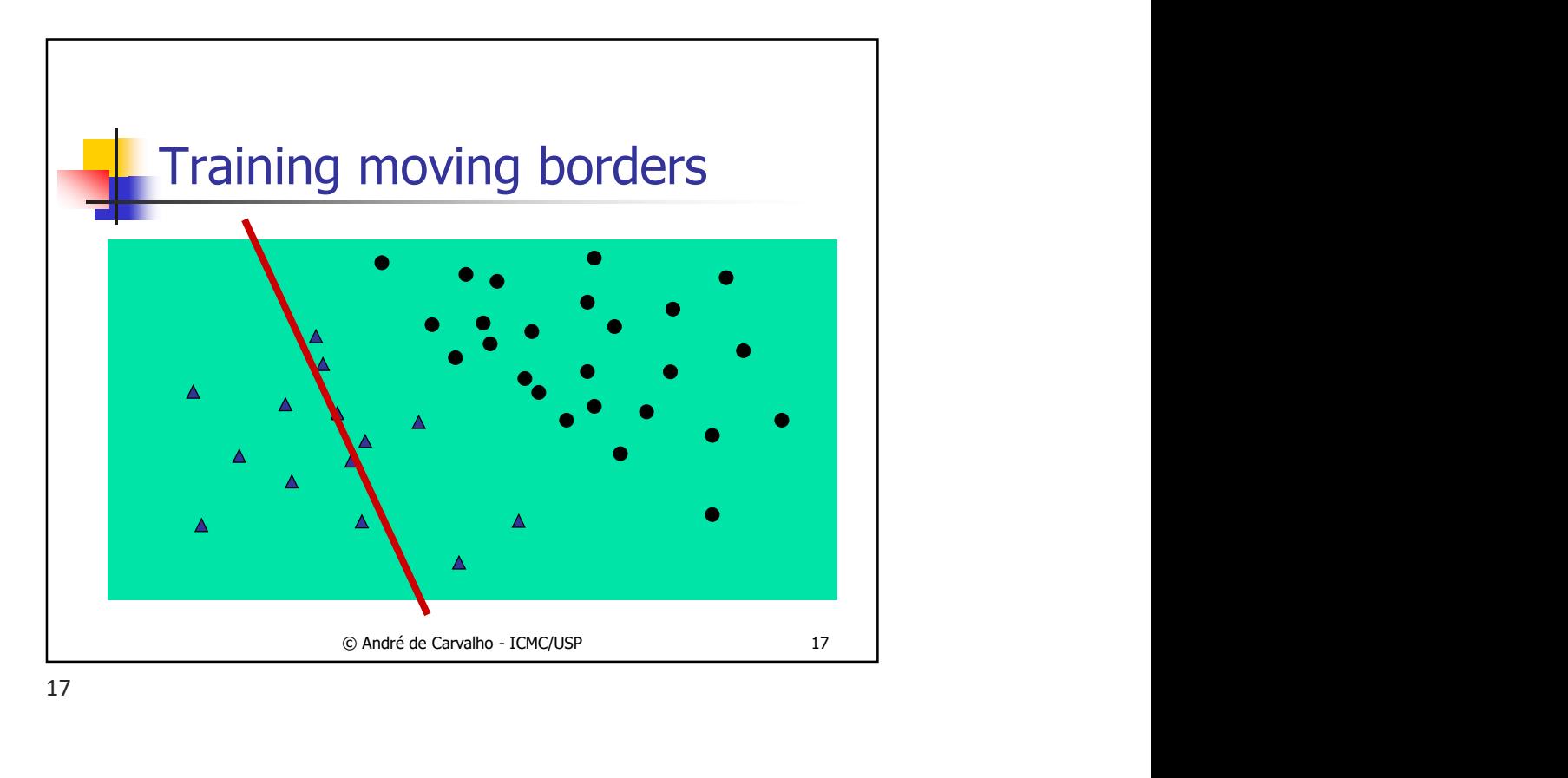

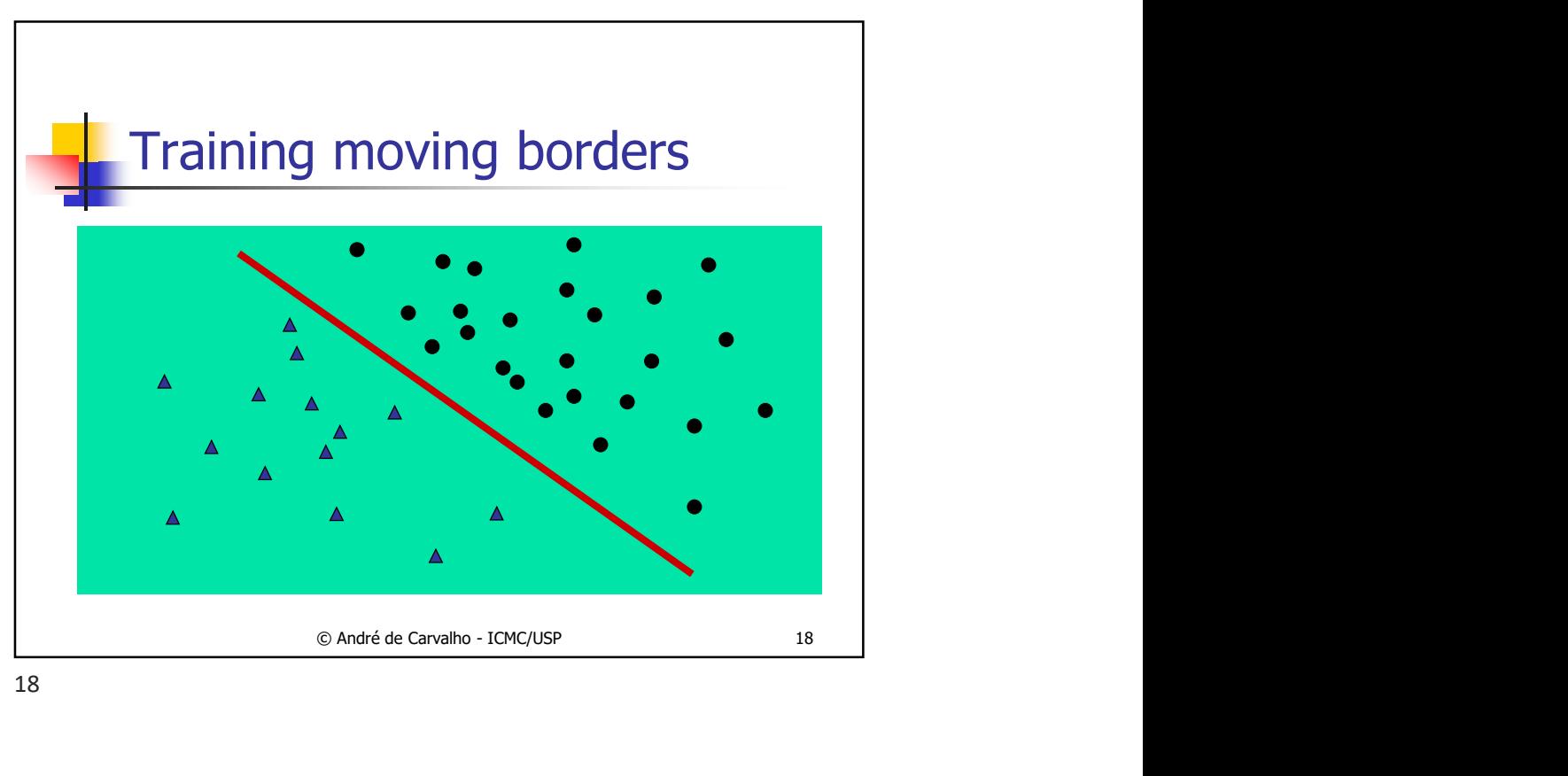

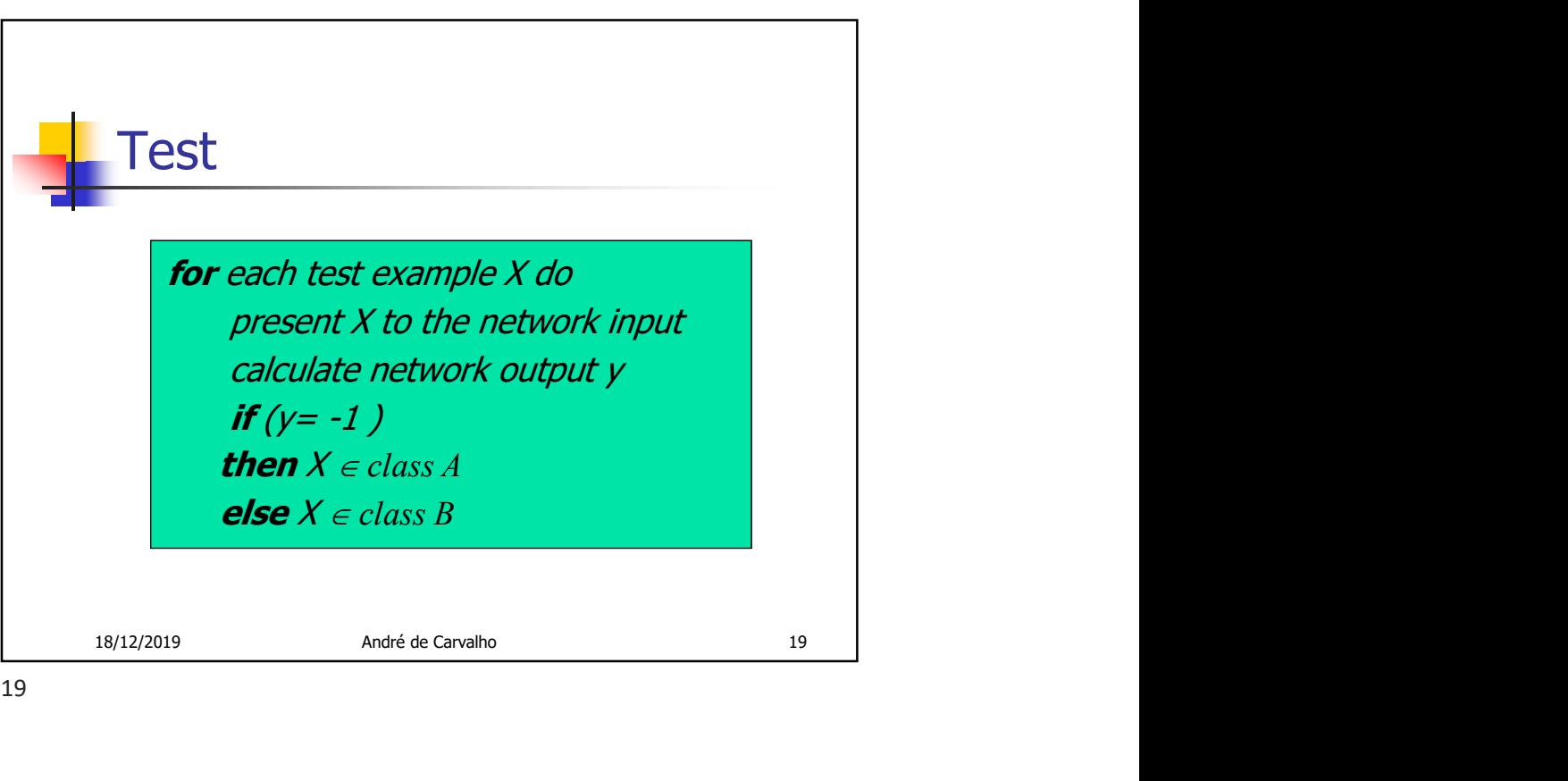

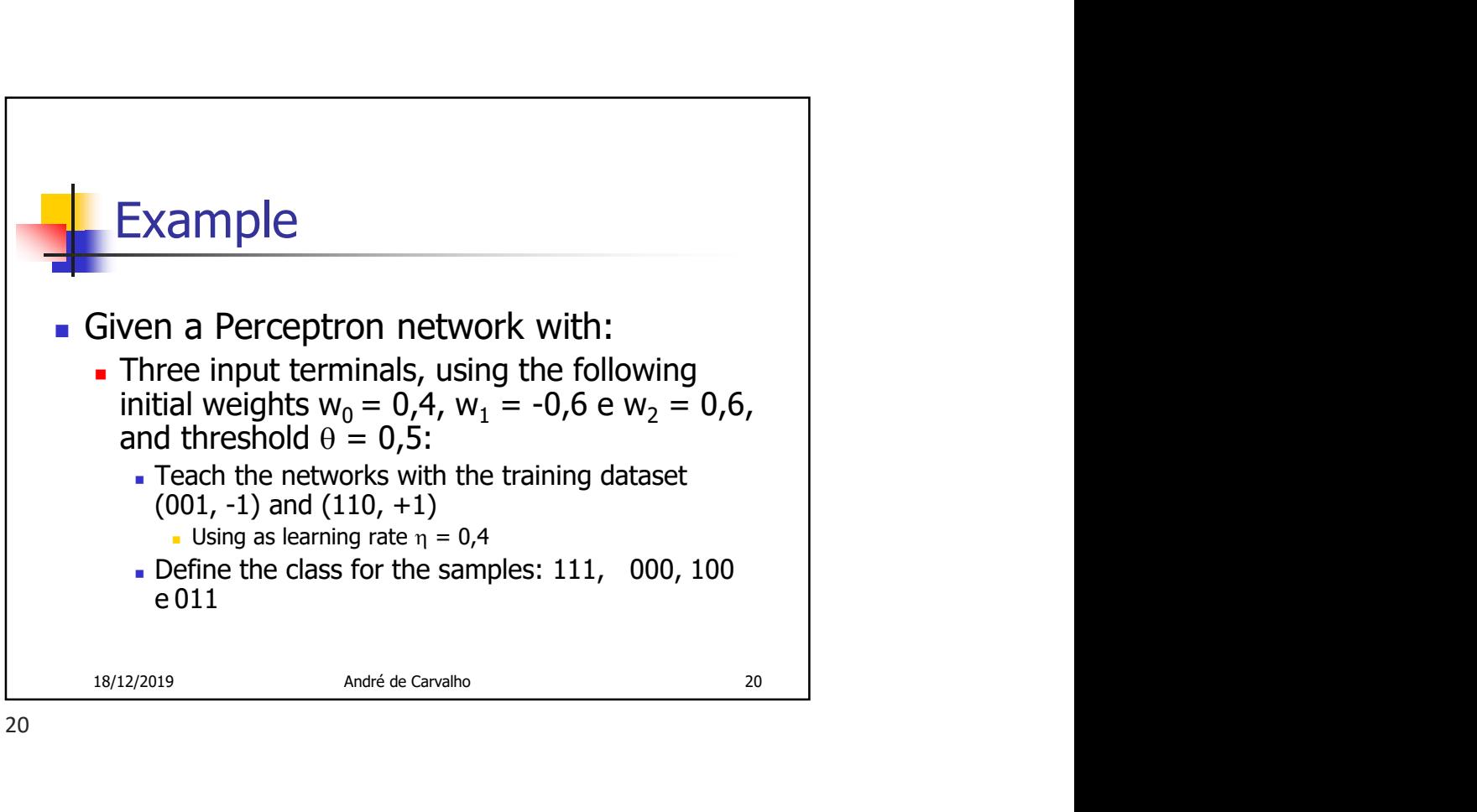

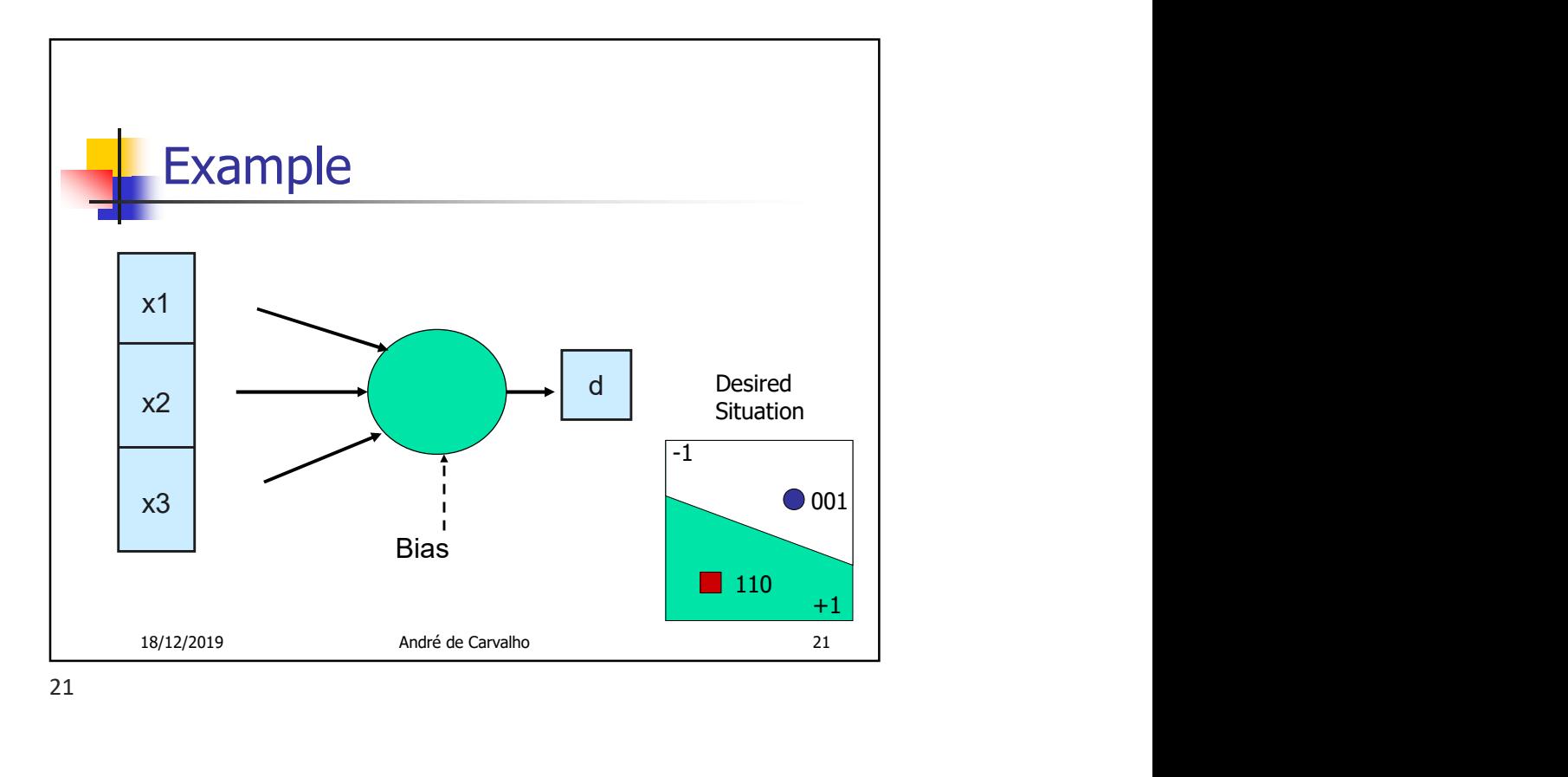

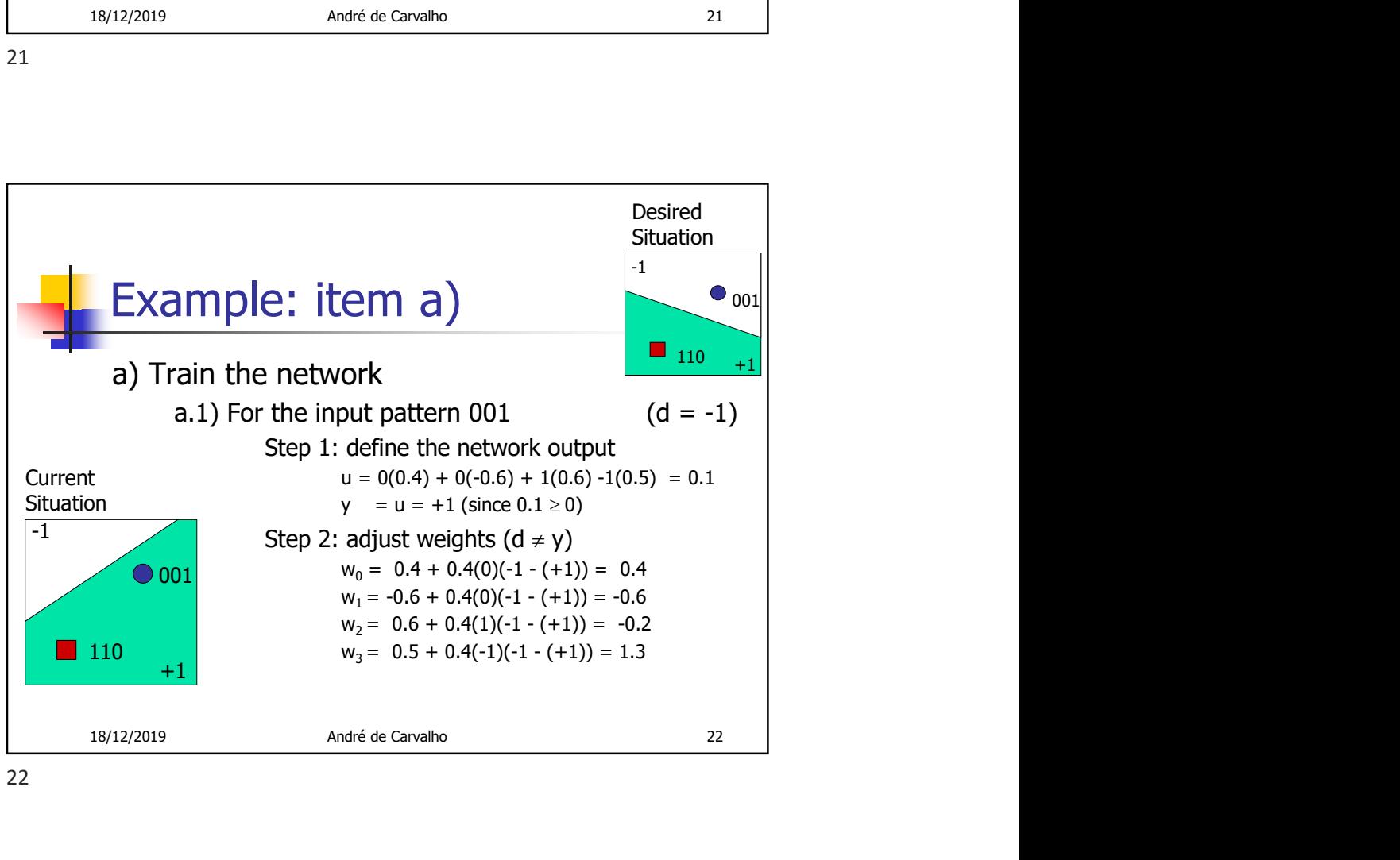

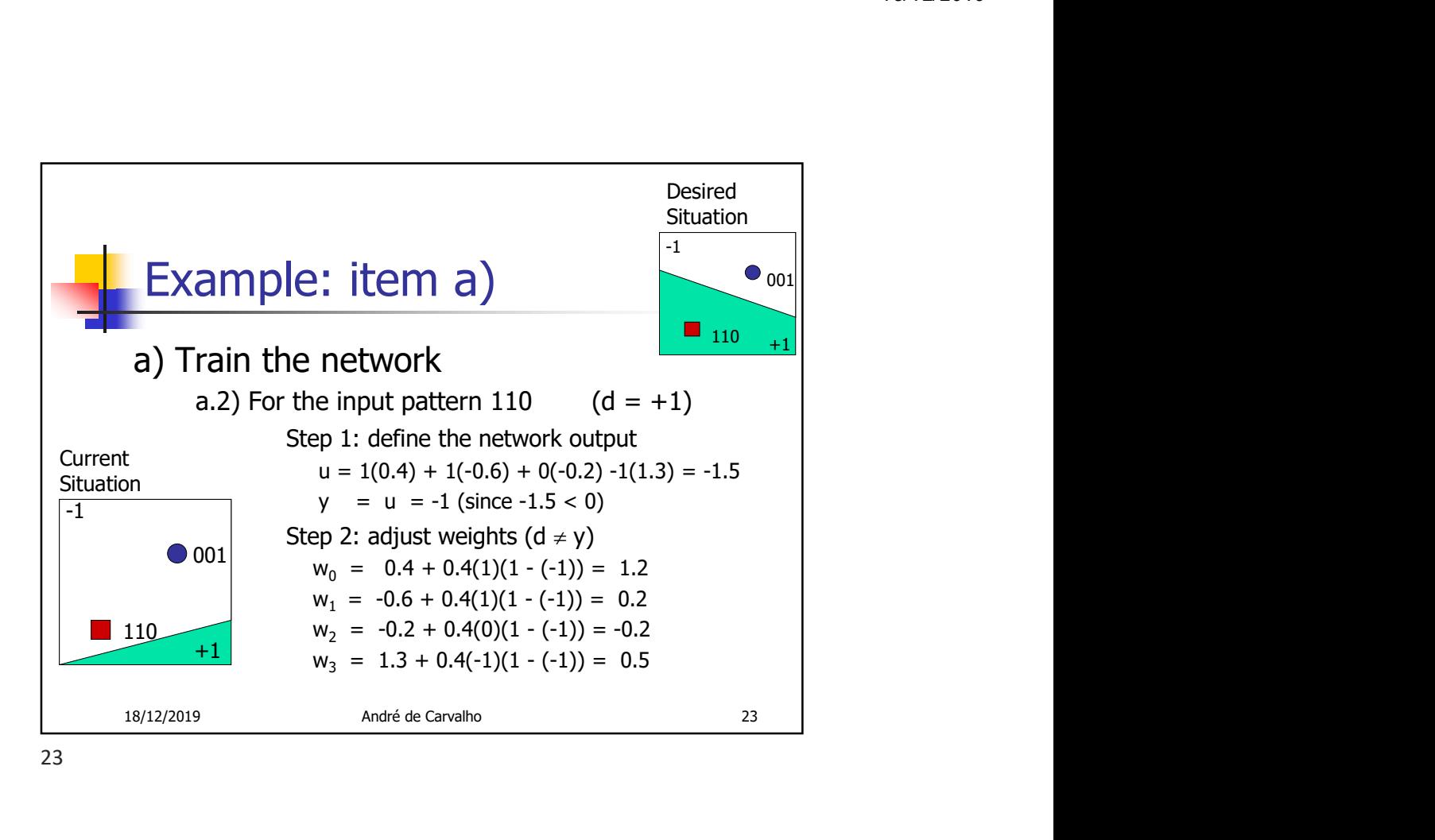

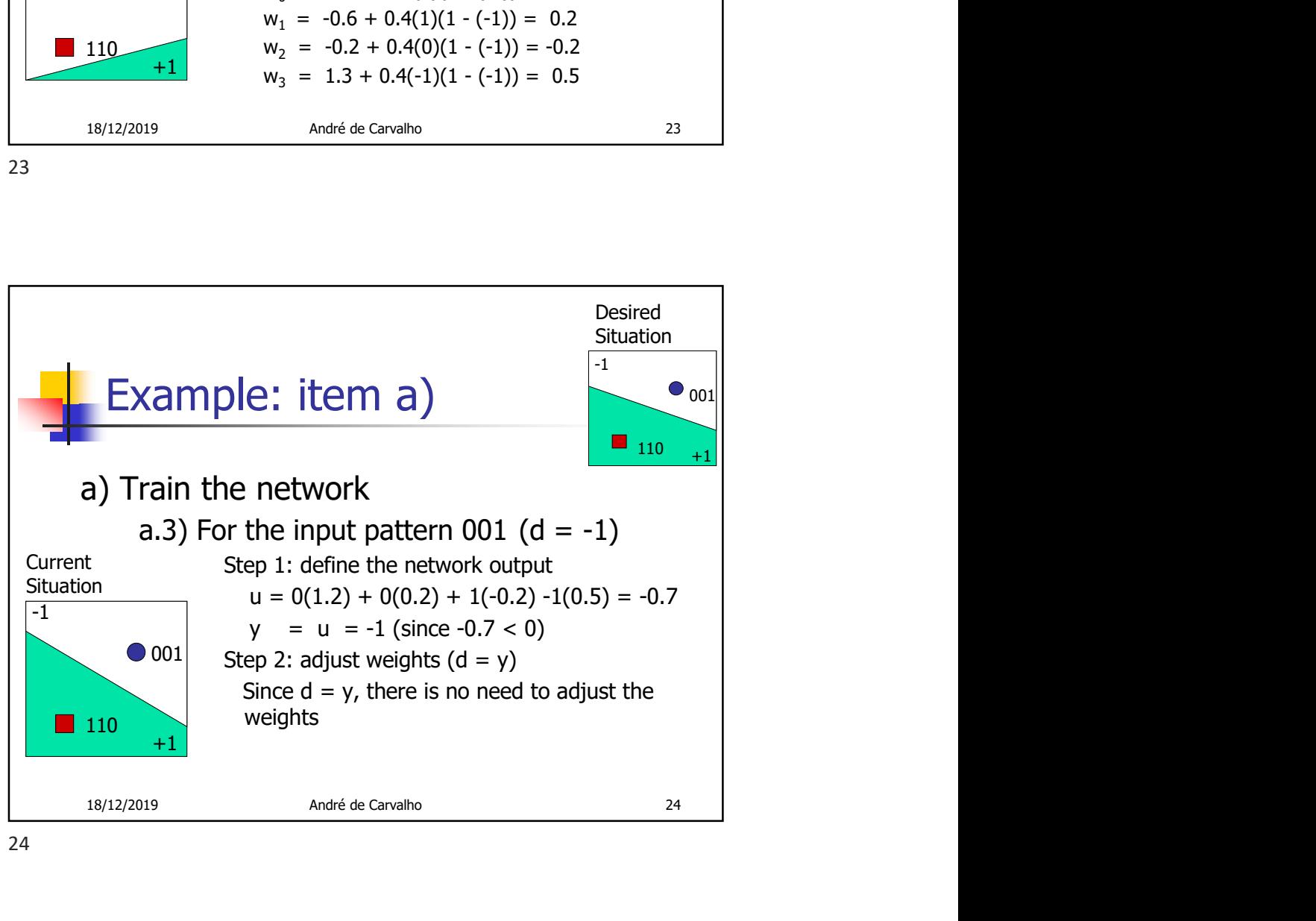

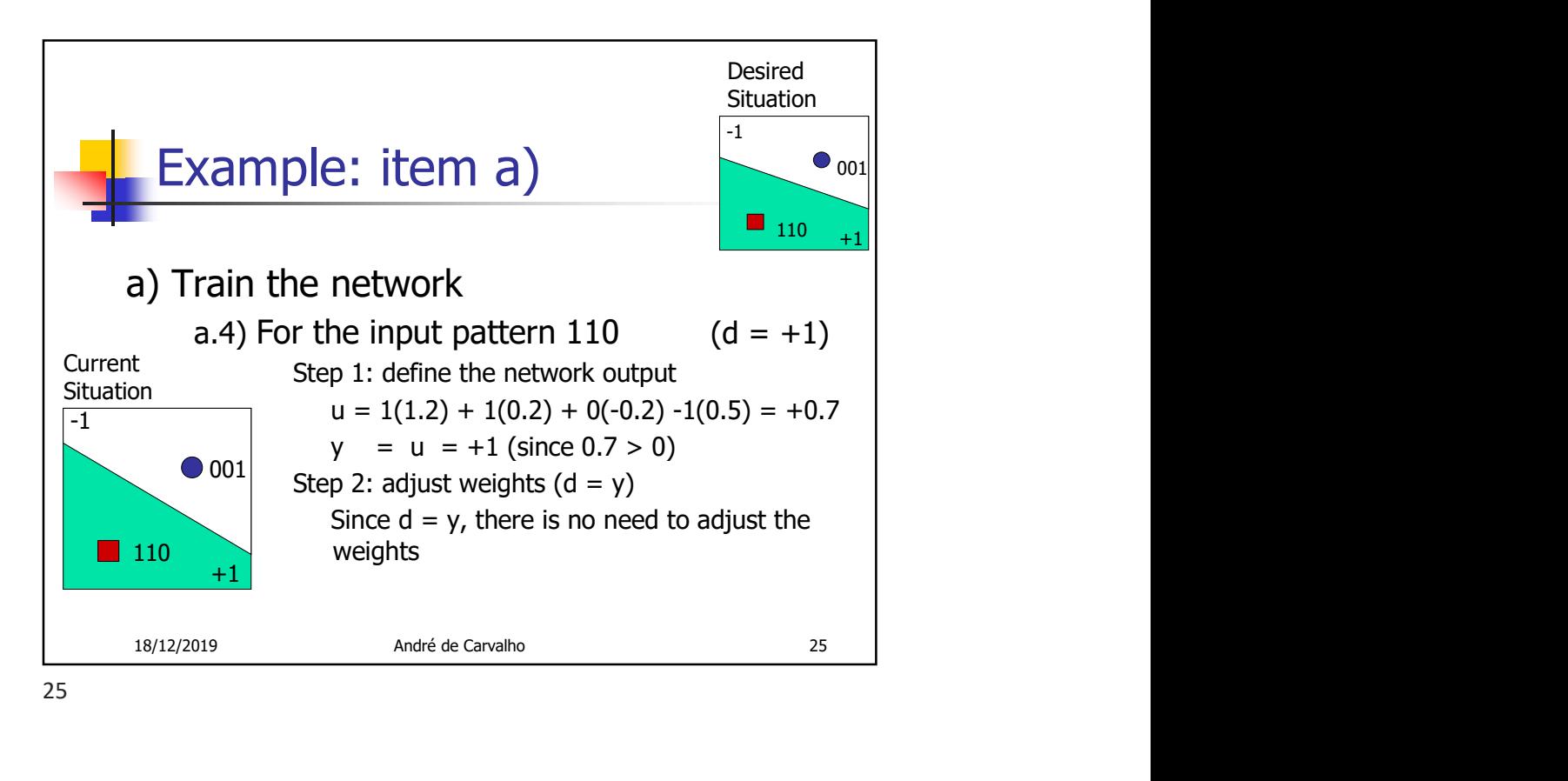

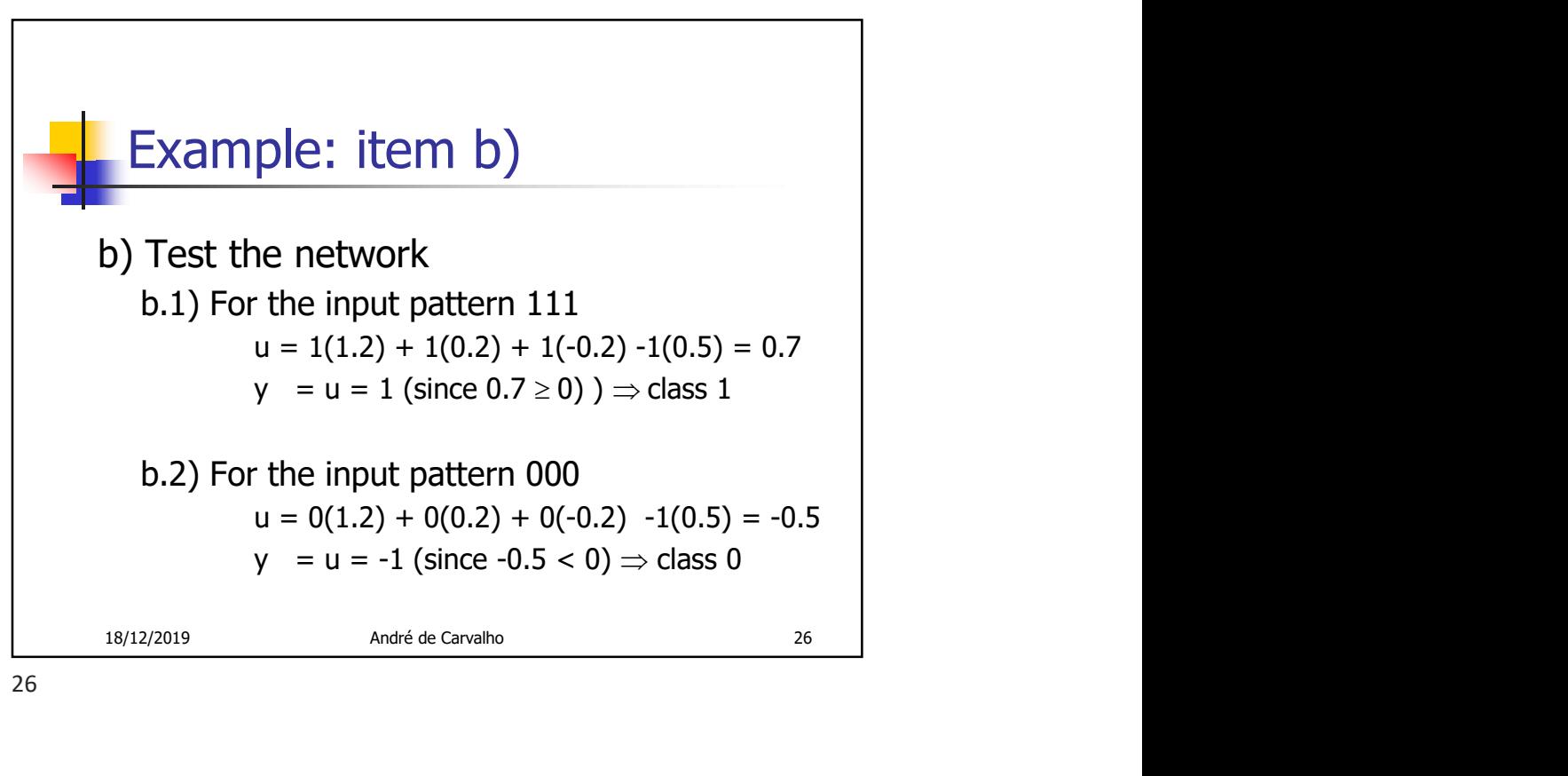

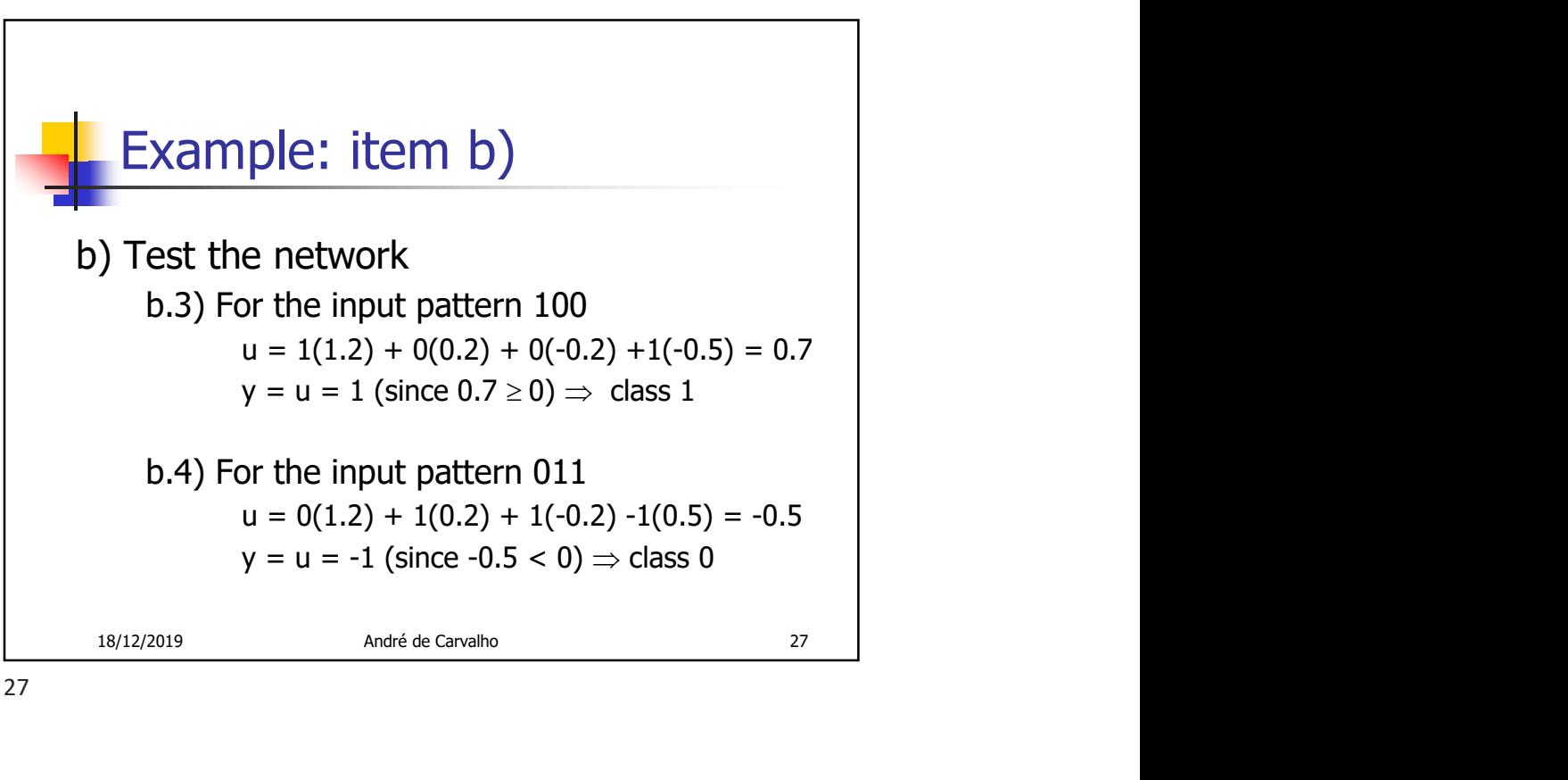

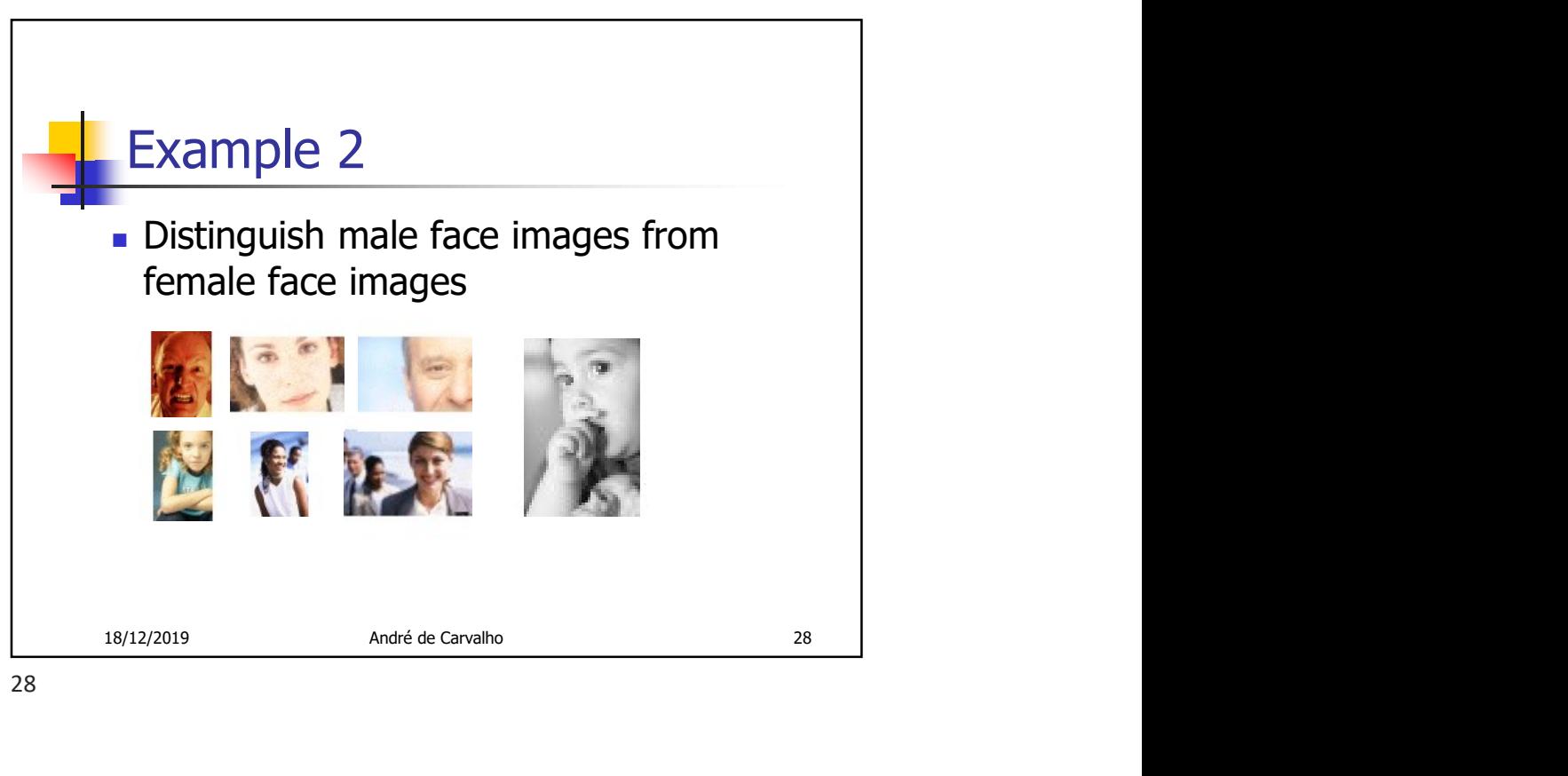

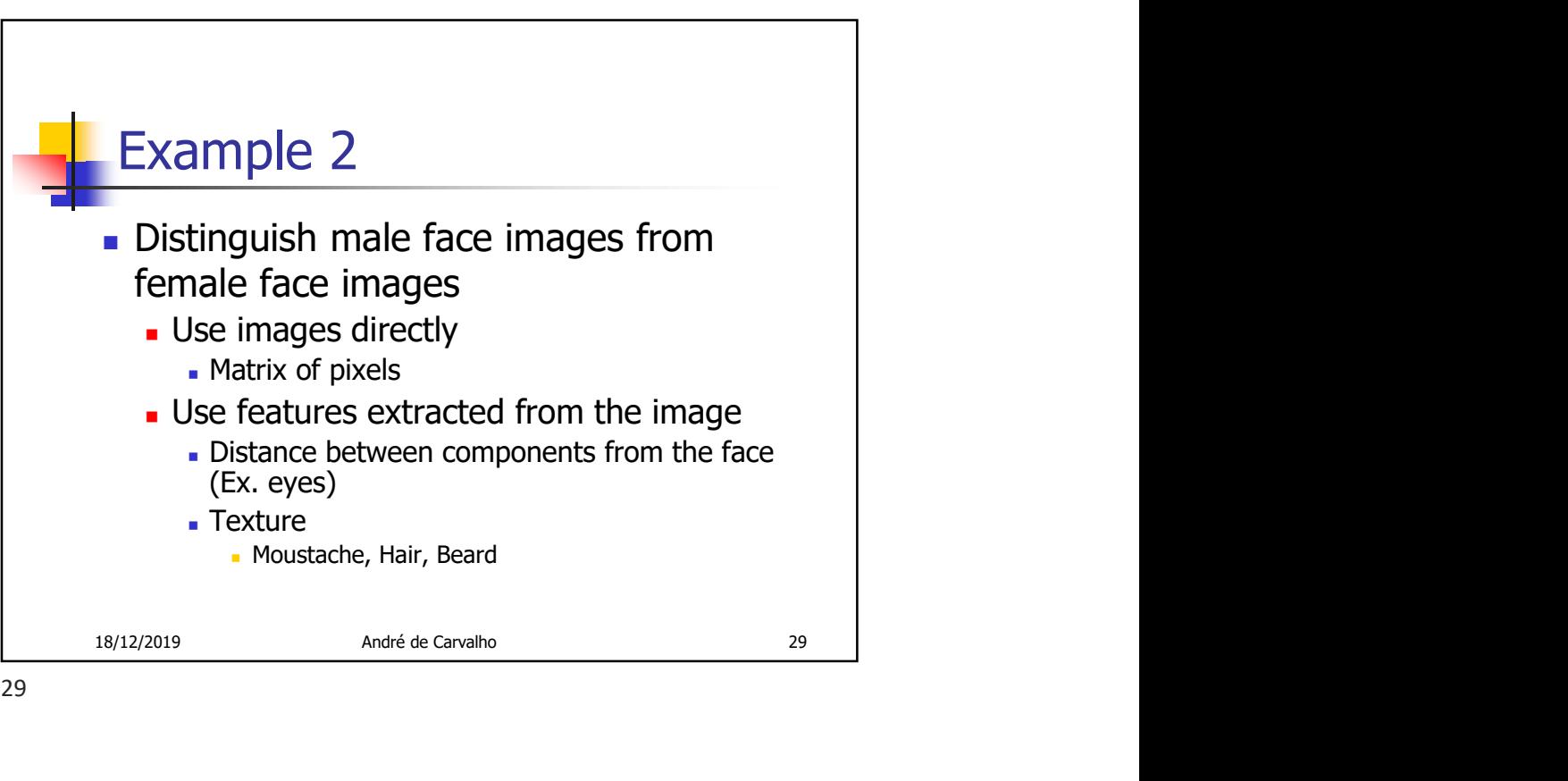

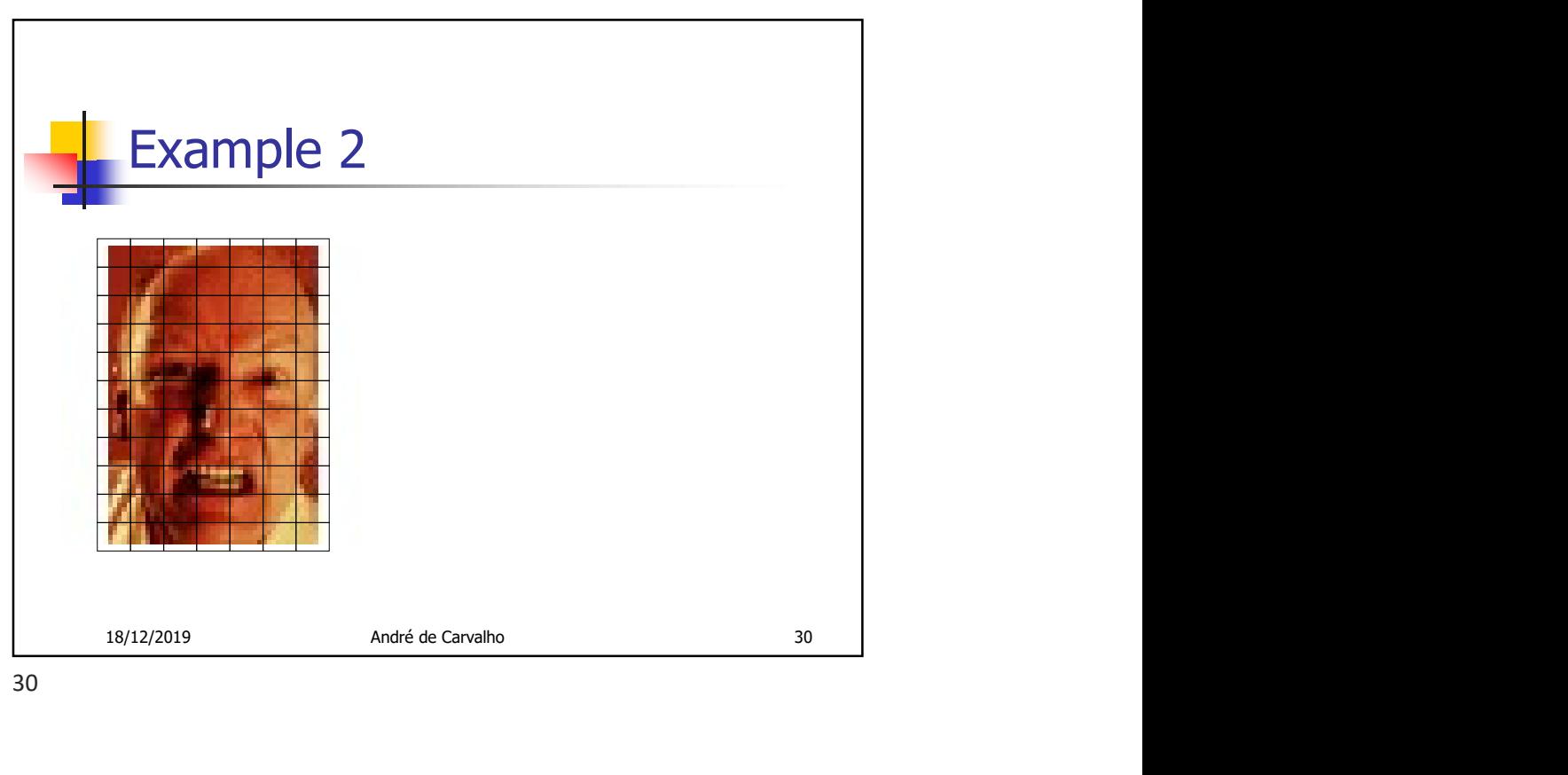

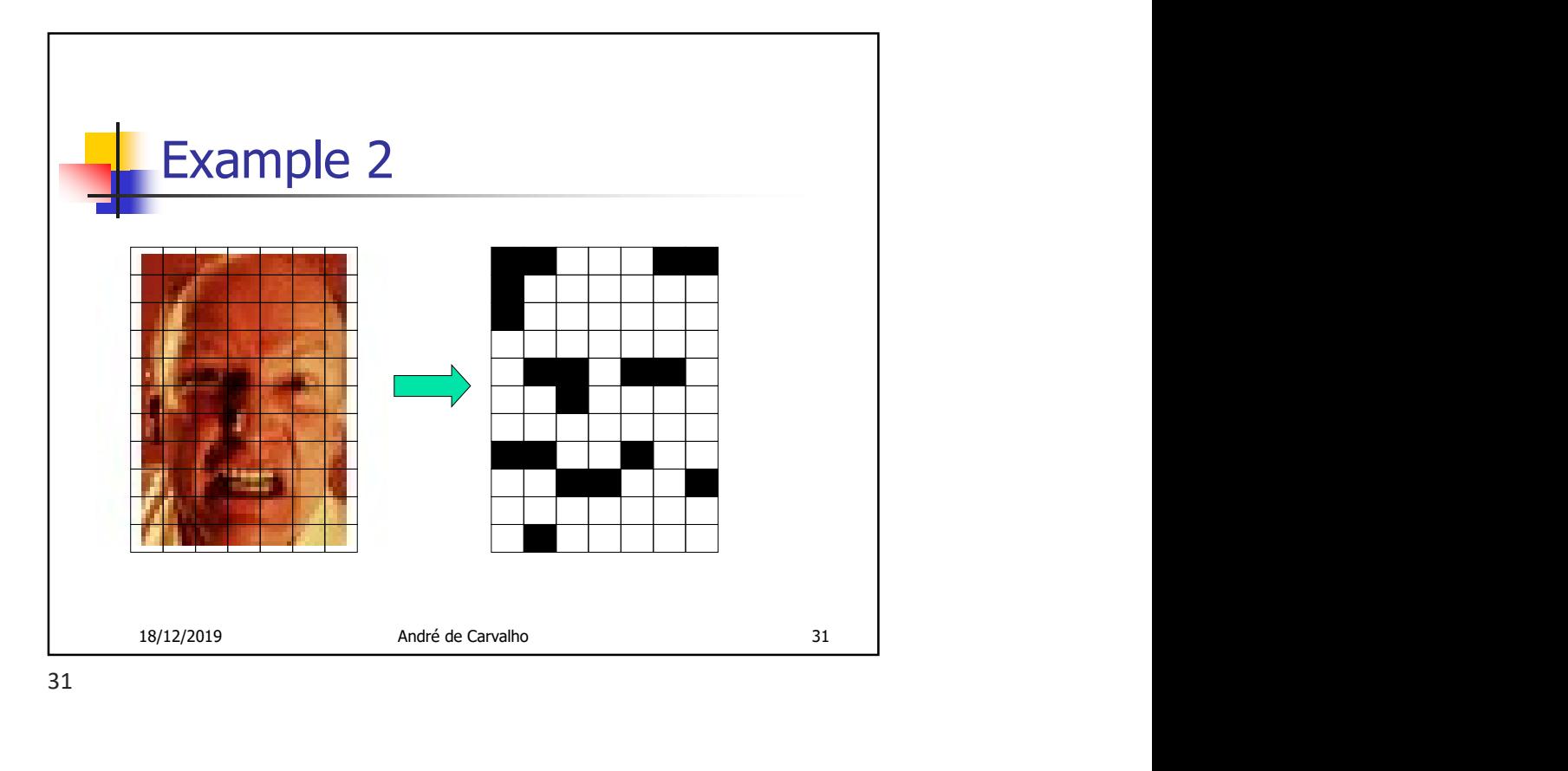

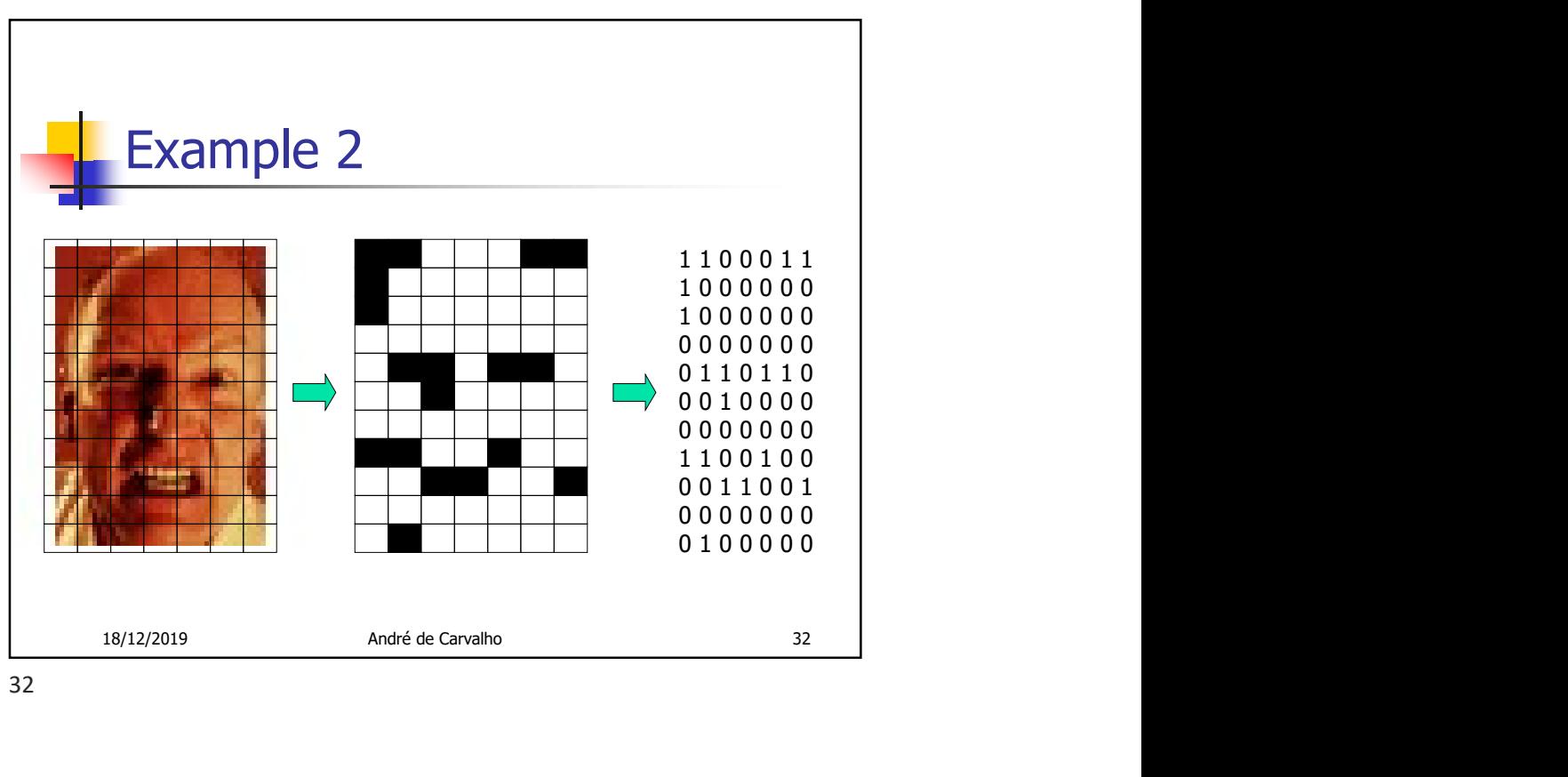

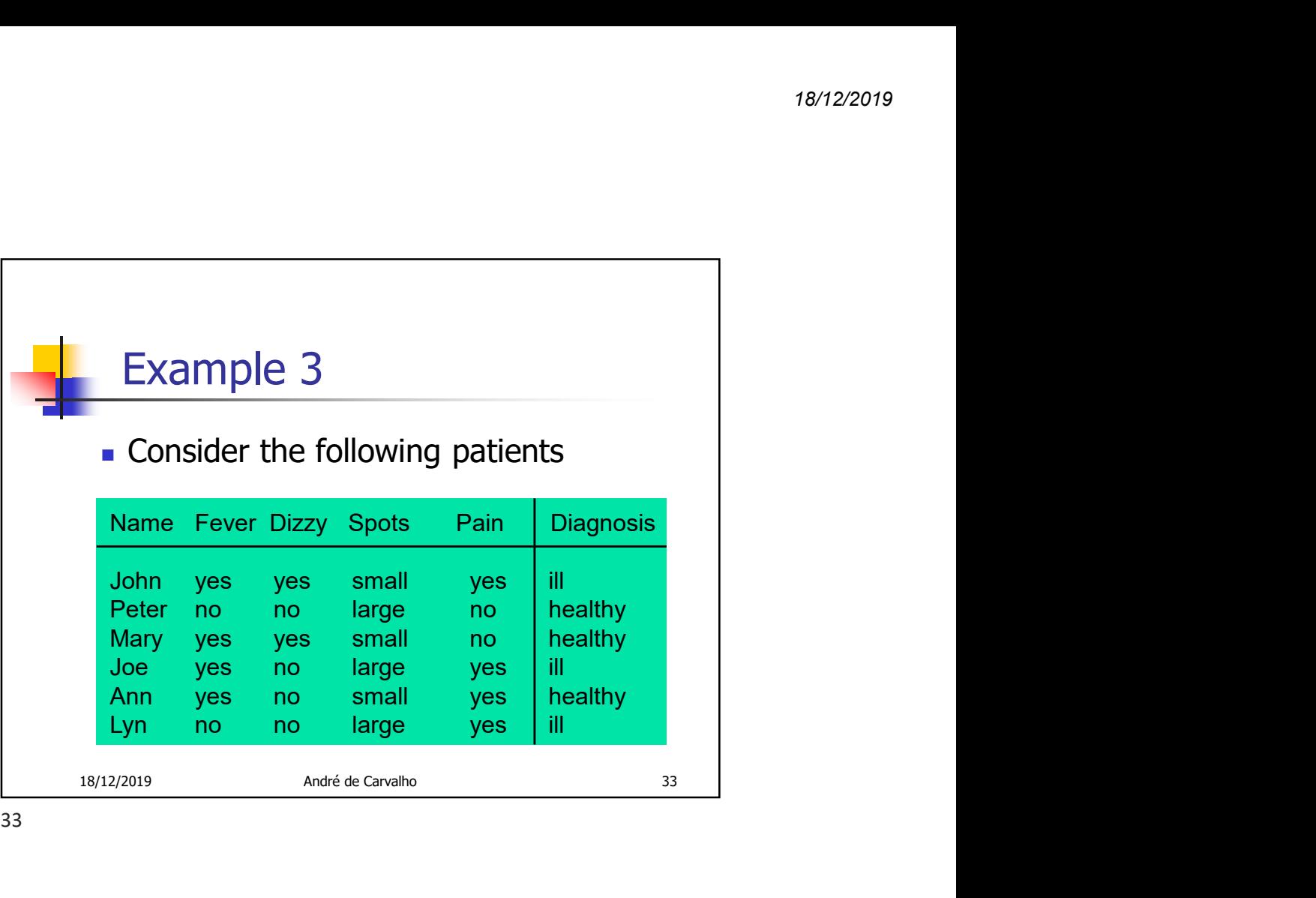

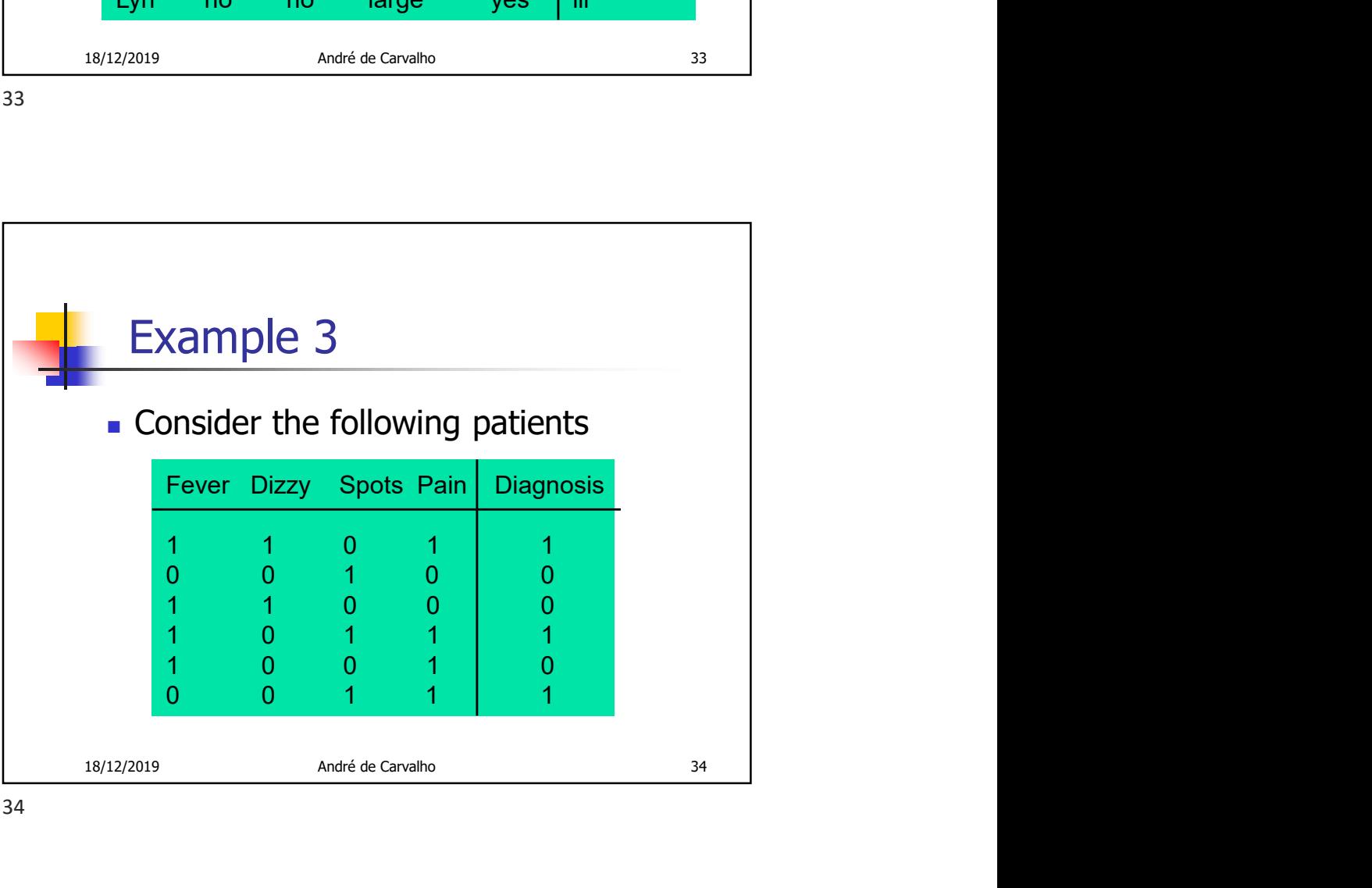

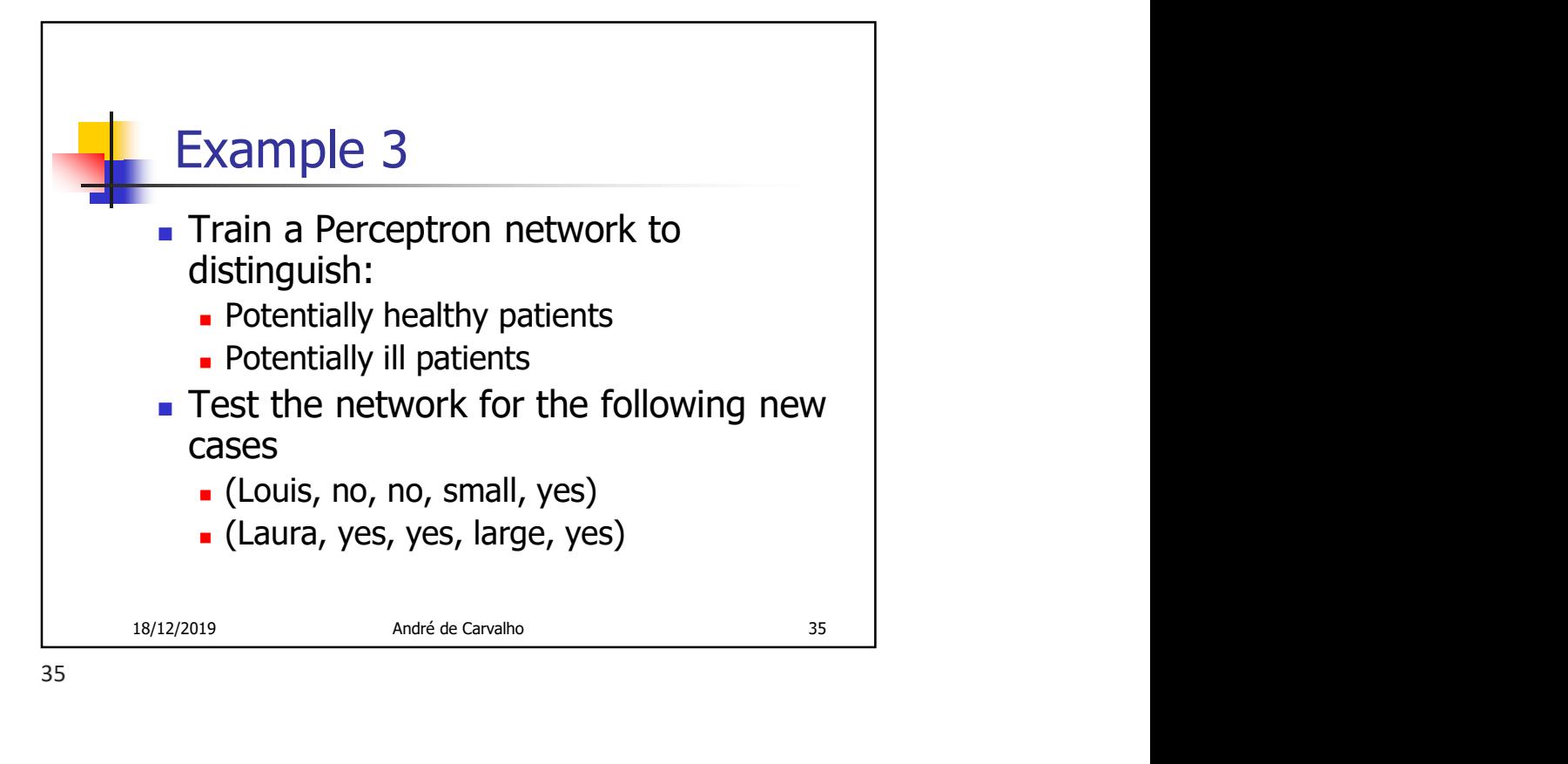

**Adaline**<br>
• Problem with Perceptron:<br>
• Weight adjustment does not take into<br>
• account the true distance between<br>
• Produced output and desired output<br>
• Adaline network<br>
• Proposed by Widrow and Hoff in 1960<br>
• Also bas Adaline **Problem with Perceptron:**  Weight adjustment does not take into account the true distance between **Produced output and desired output Adaline network Example 18 Alline**<br>
Problem with Perceptron:<br>
• Weight adjustment does not take into<br>
account the true distance between<br>
• Produced output and desired output<br>
Adaline network<br>
• Proposed by Widrow and Hoff in 1960<br>
• Also **Also based on McCulloch-Pitts nodes** 

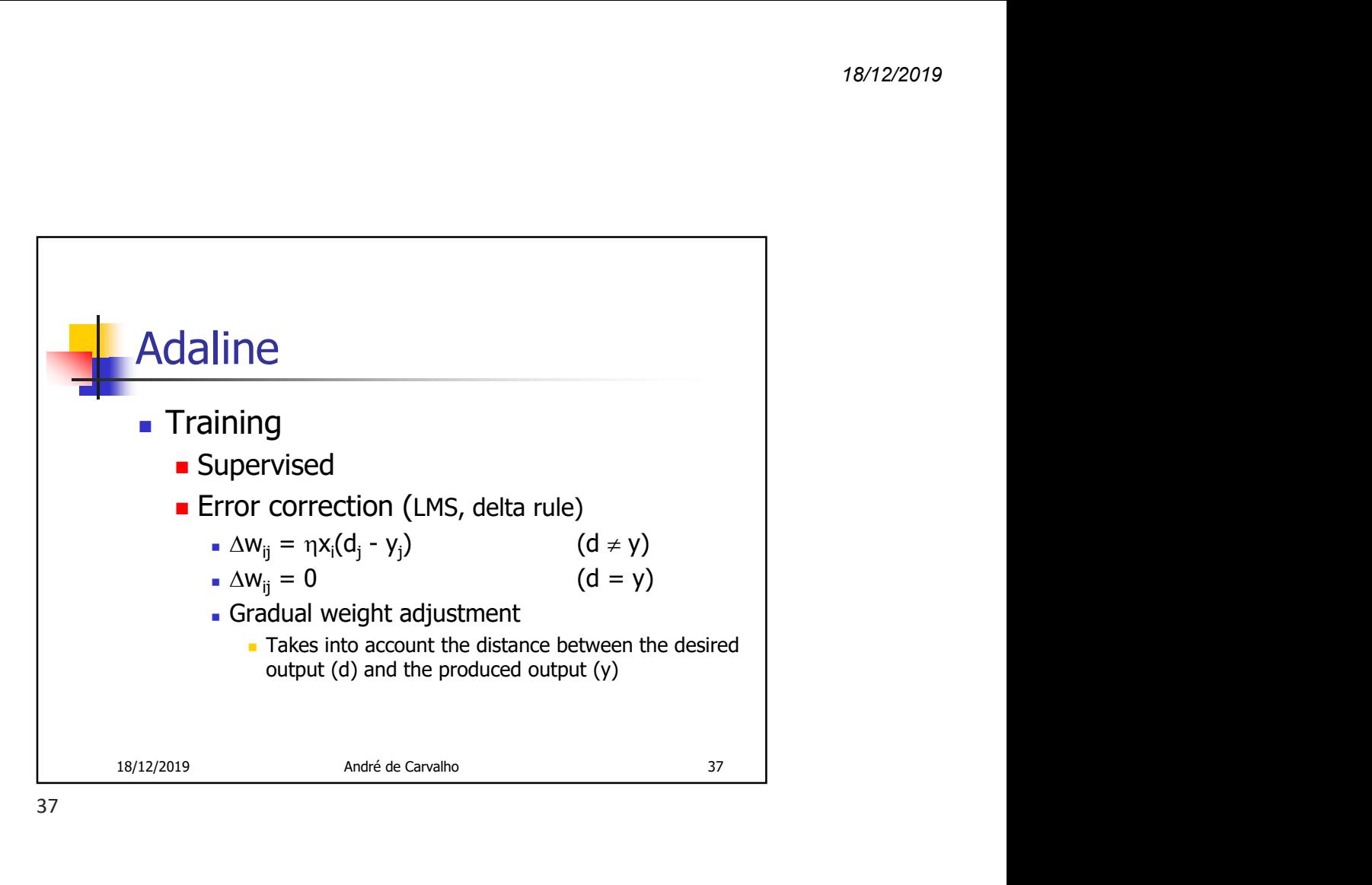

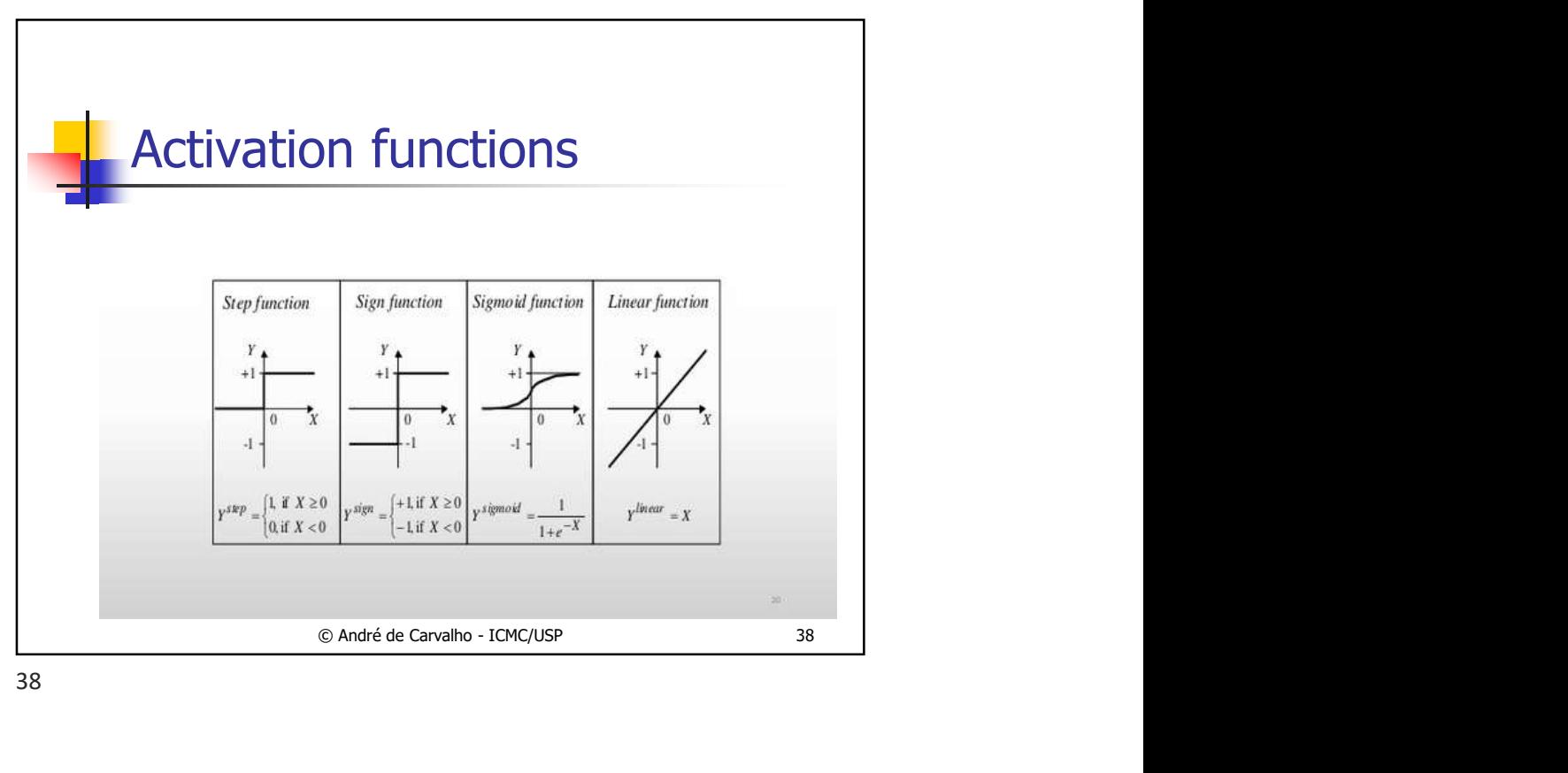

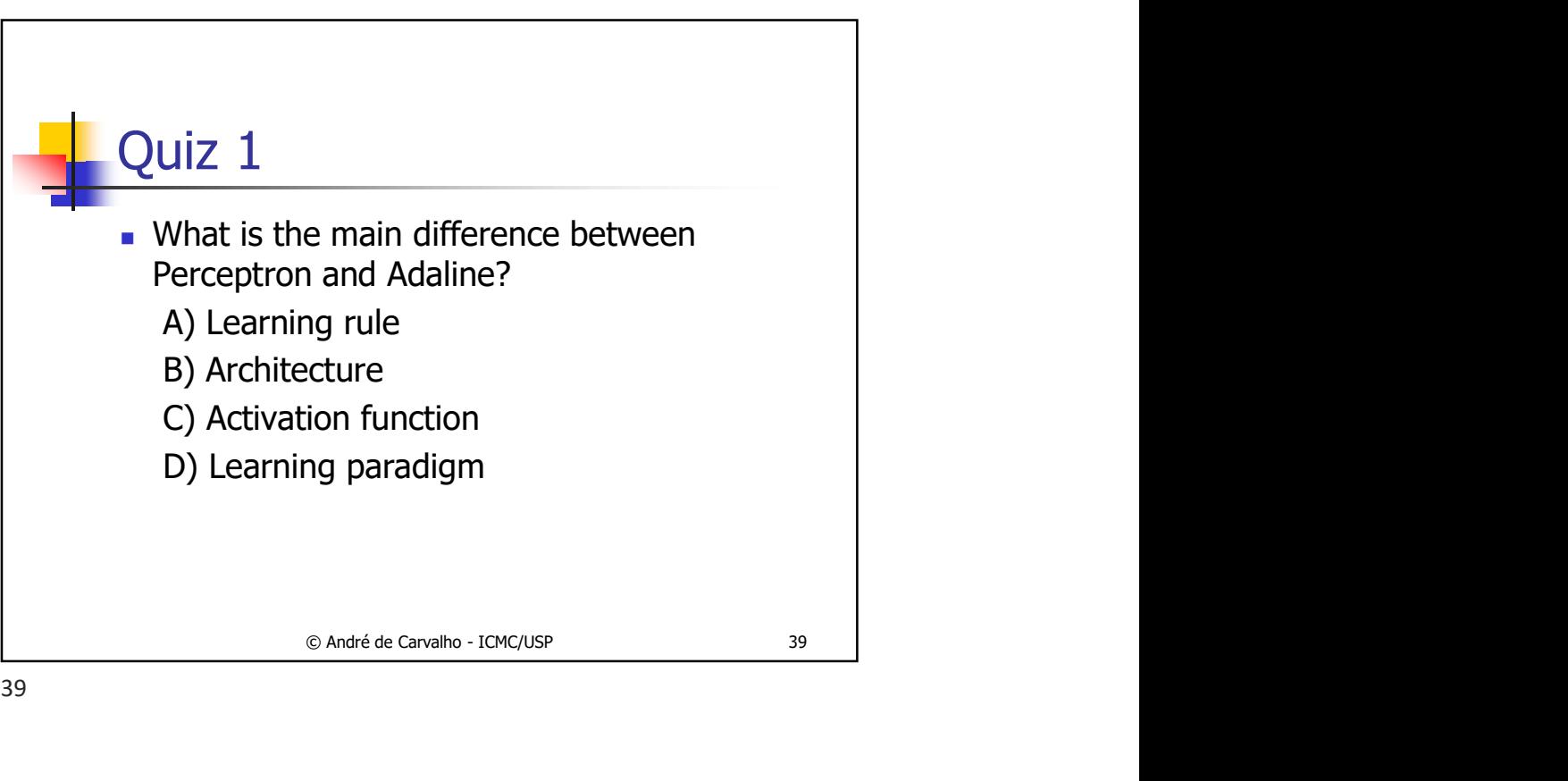

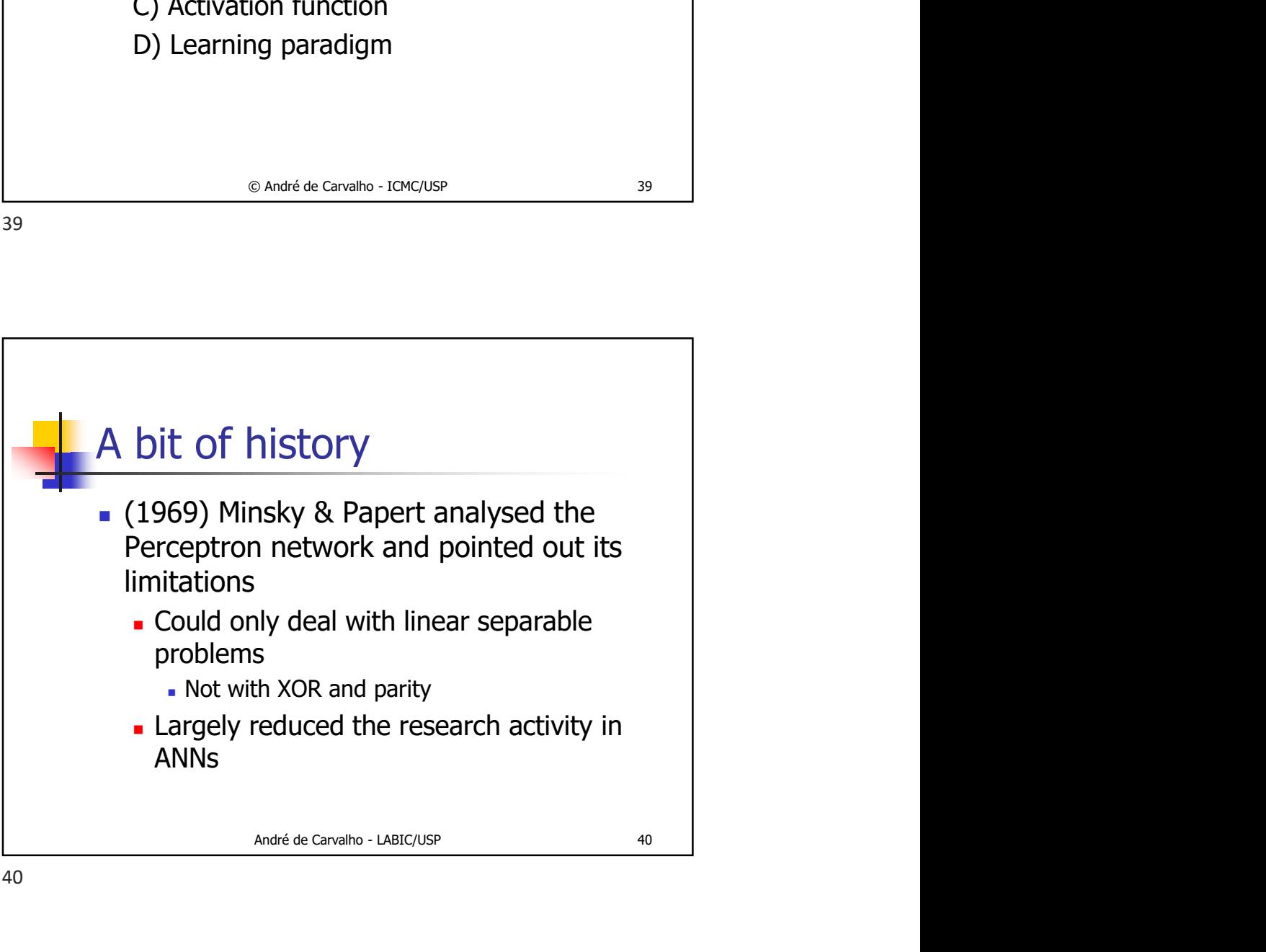

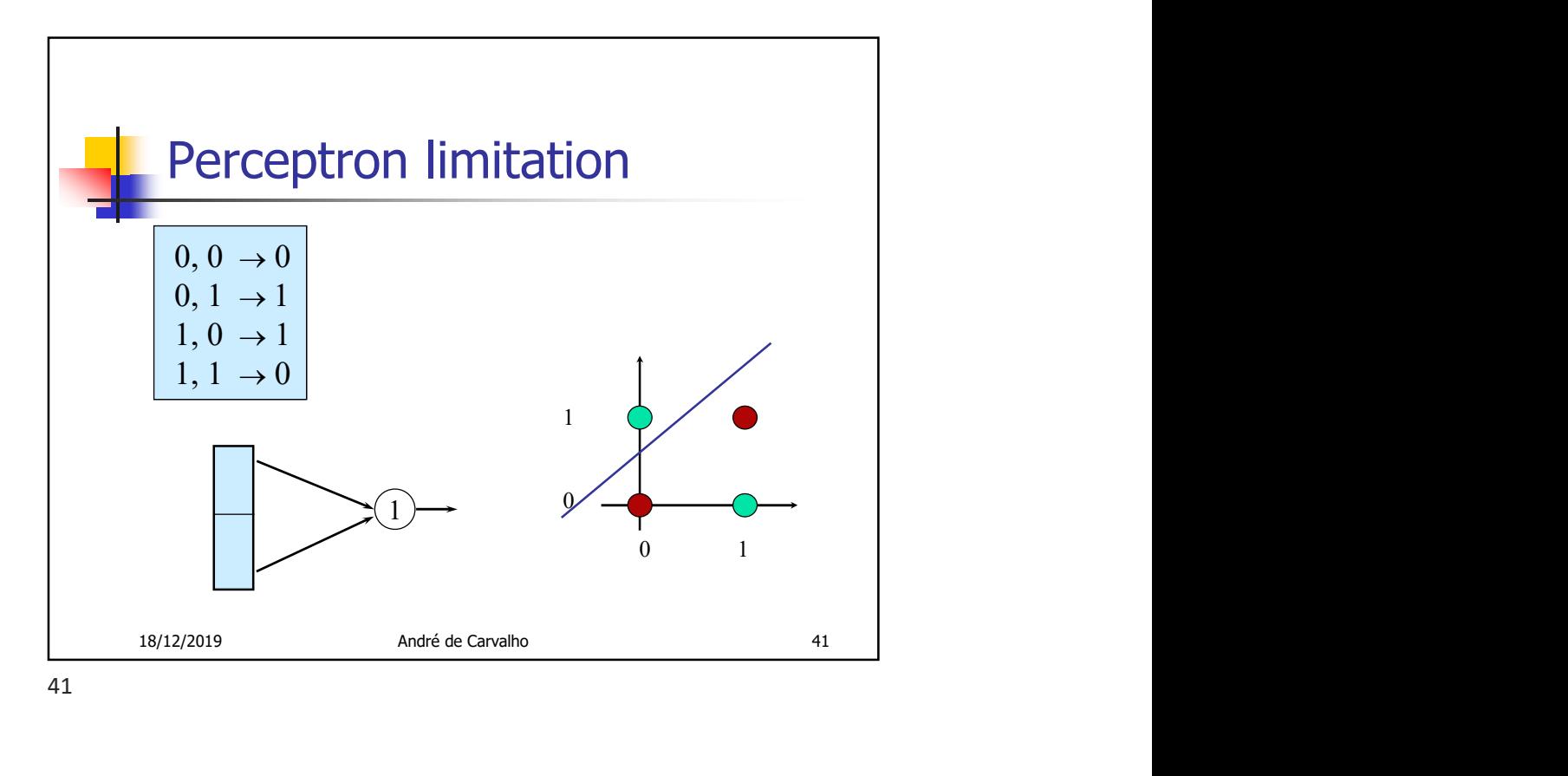

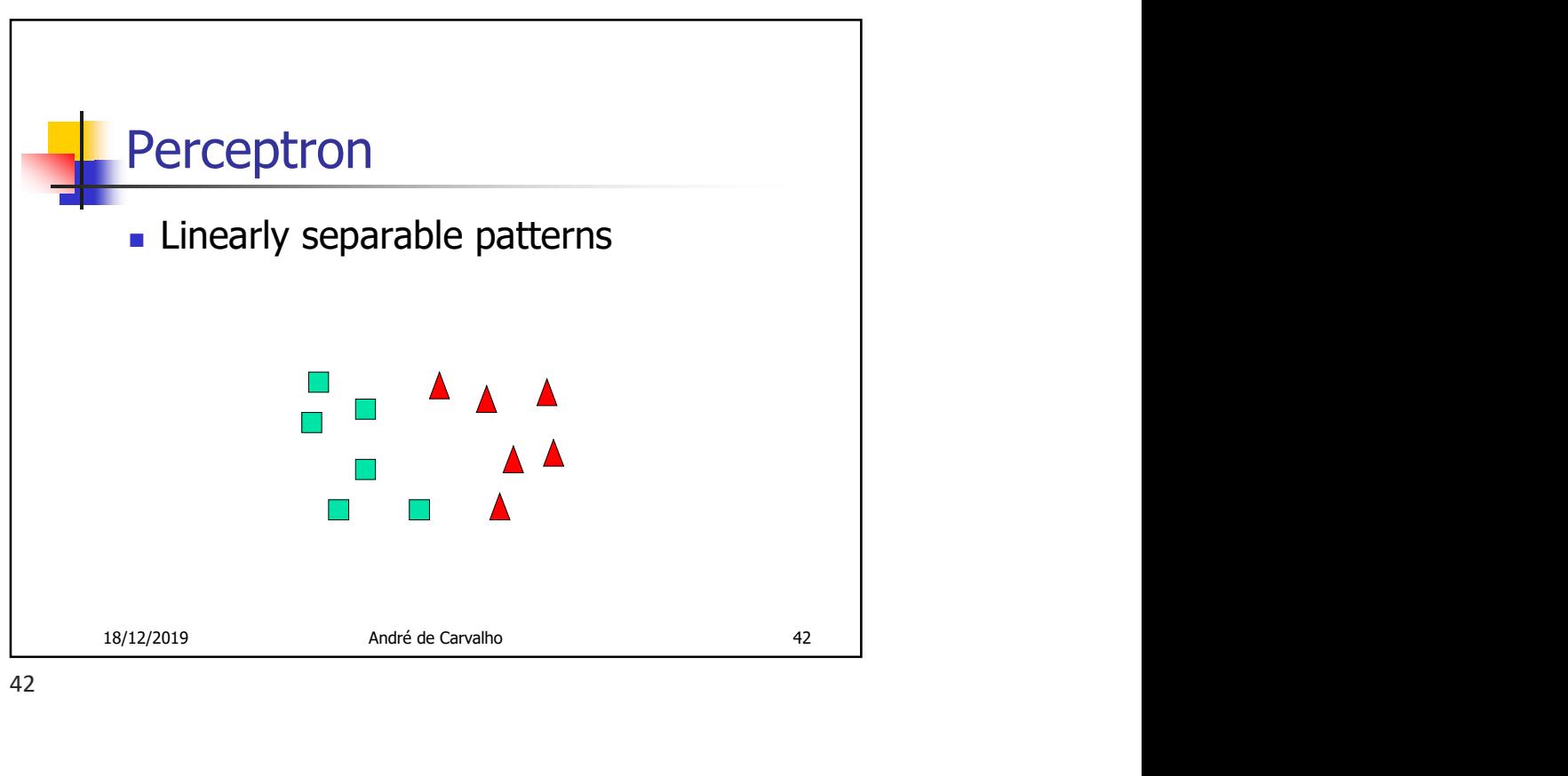

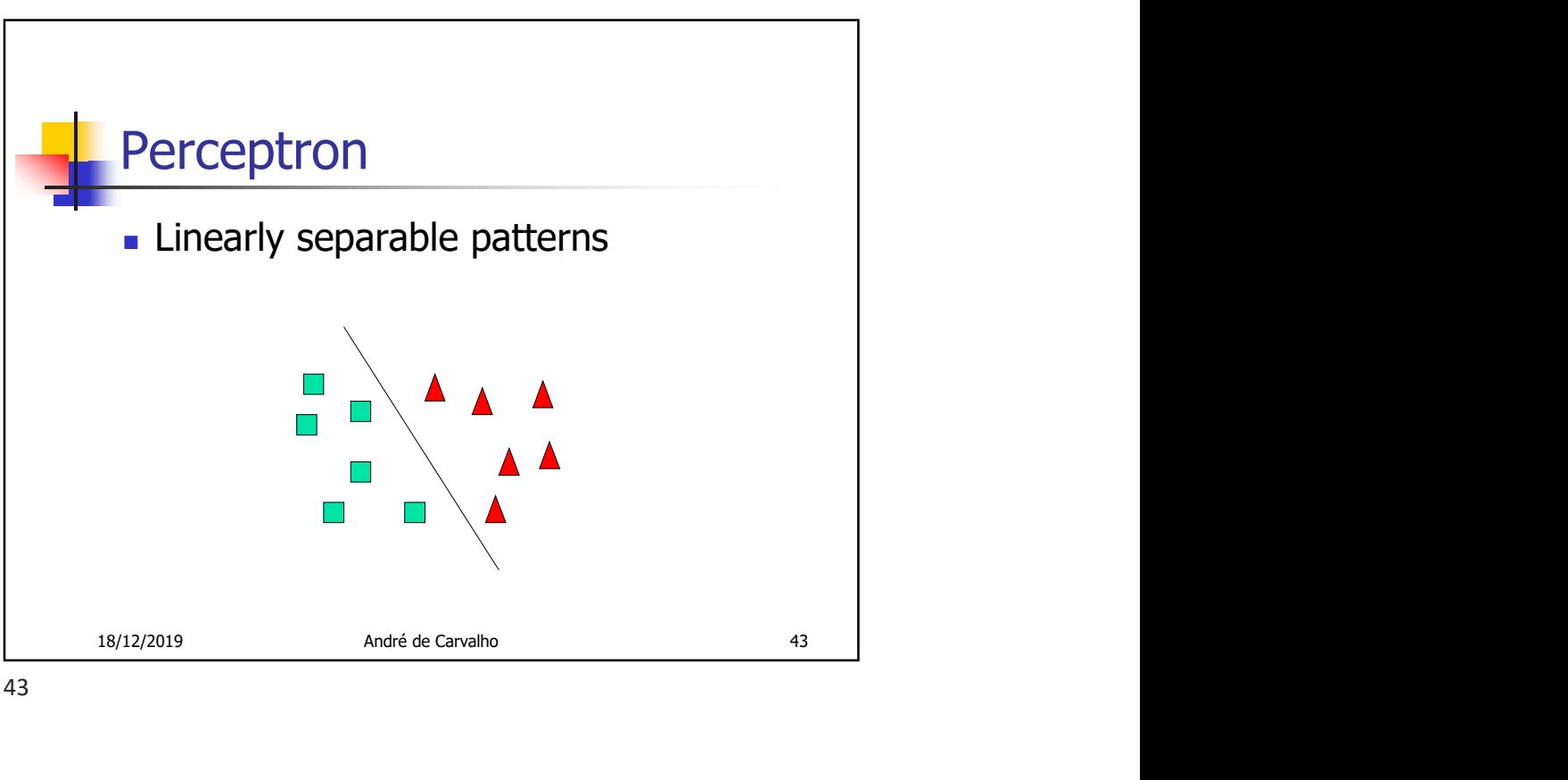

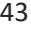

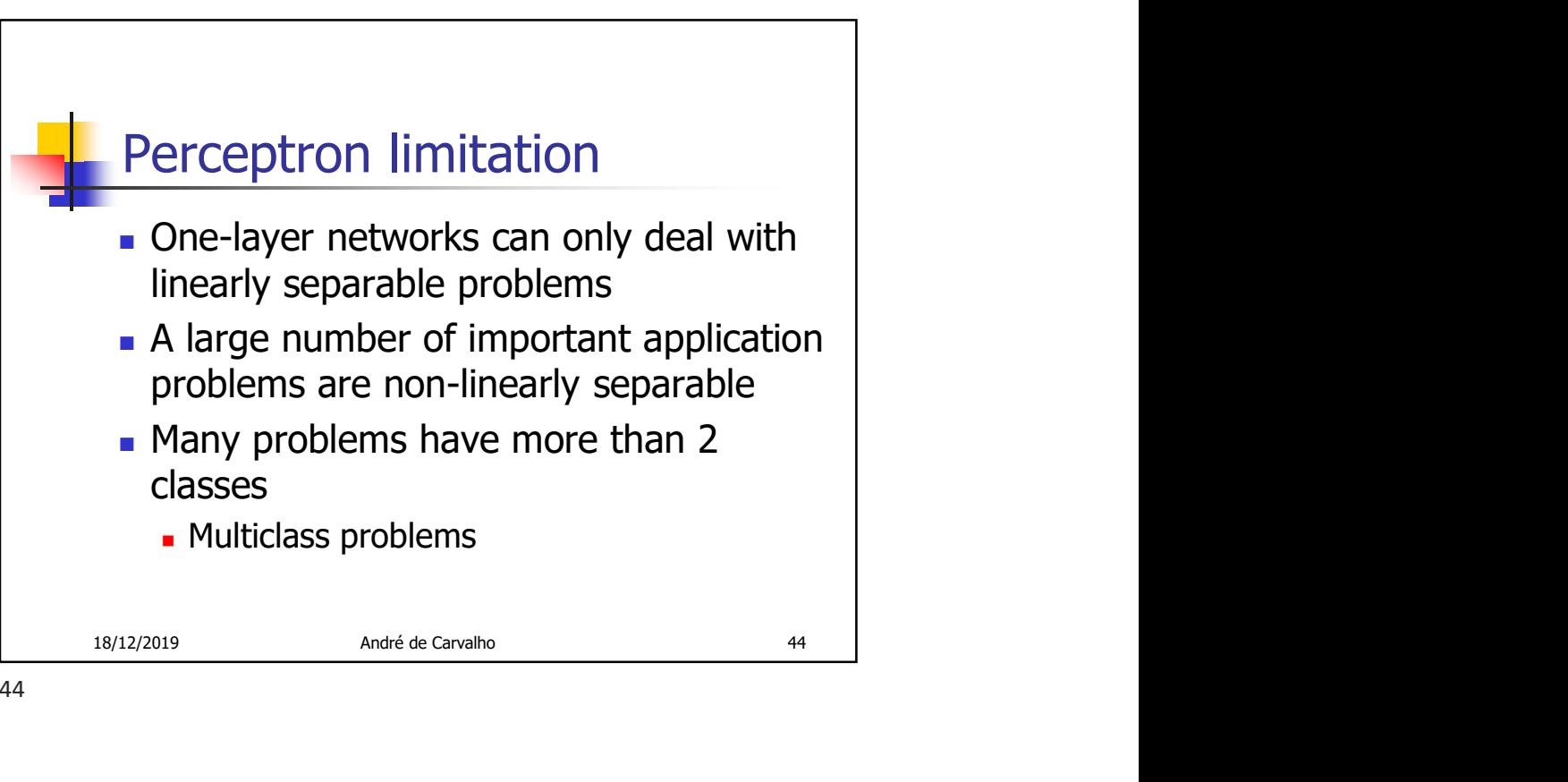

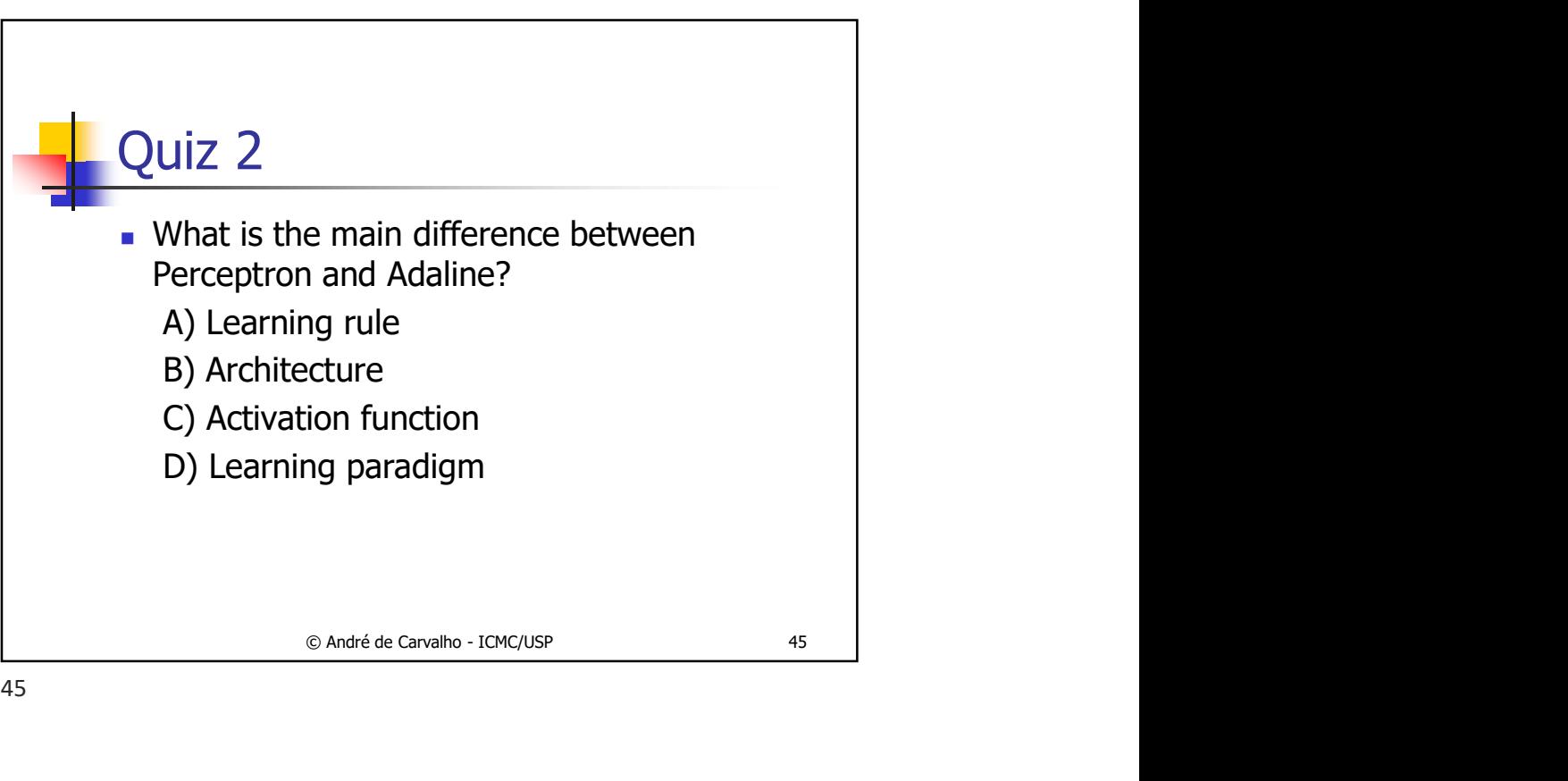

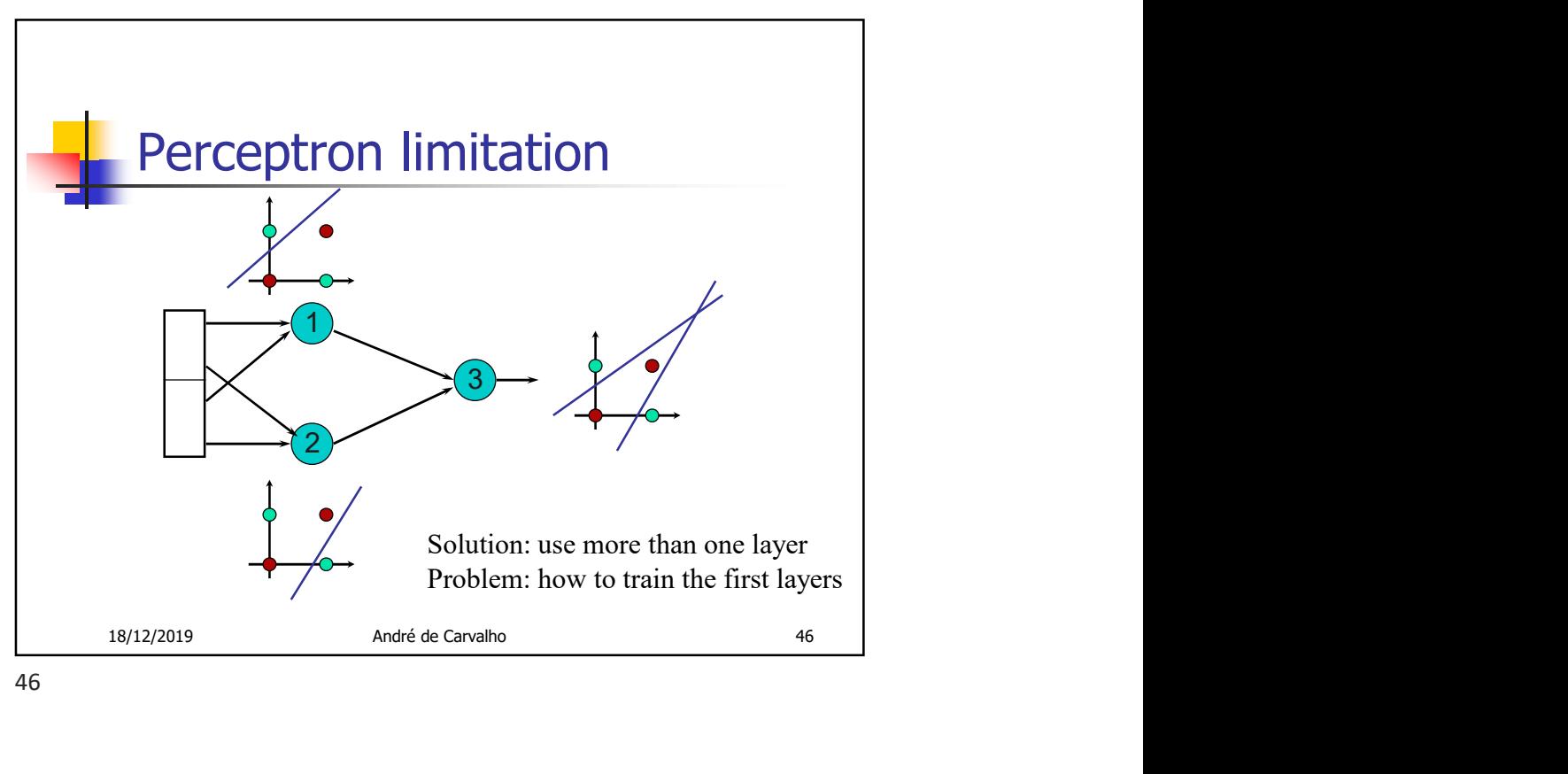

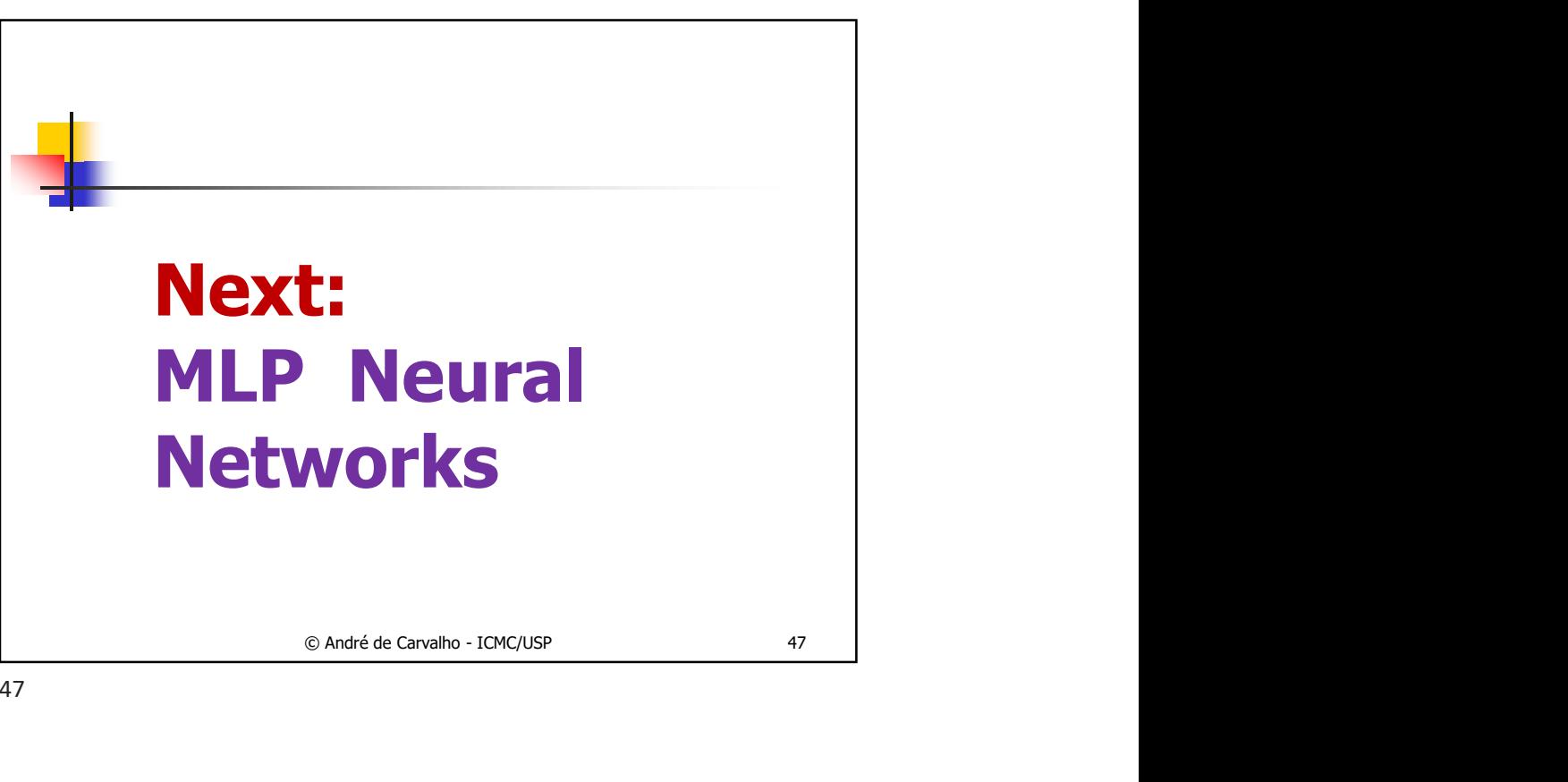